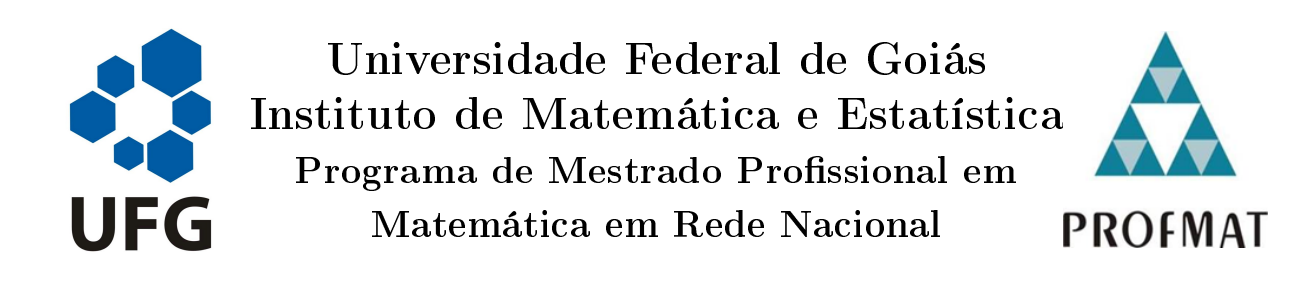

# Uma análise sobre as novas modalidades de nanciamento imobiliário

Willian do Amaral Barra

Goiânia

2020

25/06/2020 SEI/UFG - 1388771 - Termo de Ciência e de Autorização (TECA)

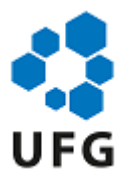

### UNIVERSIDADE FEDERAL DE GOIÁS INSTITUTO DE MATEMÁTICA E ESTATÍSTICA

## **TERMO DE CIÊNCIA E DE AUTORIZAÇÃO (TECA) PARA DISPONIBILIZAR VERSÕES ELETRÔNICAS DE TESES**

## **E DISSERTAÇÕES NA BIBLIOTECA DIGITAL DA UFG**

Na qualidade de titular dos direitos de autor, autorizo a Universidade Federal de Goiás (UFG) a disponibilizar, gratuitamente, por meio da Biblioteca Digital de Teses e Dissertações (BDTD/UFG), regulamentada pela Resolução CEPEC nº 832/2007, sem ressarcimento dos direitos autorais, de acordo com a Lei 9.610/98, o documento conforme permissões assinaladas abaixo, para fins de leitura, impressão e/ou download, a título de divulgação da produção científica brasileira, a partir desta data.

O conteúdo das Teses e Dissertações disponibilizado na BDTD/UFG é de responsabilidade exclusiva do autor. Ao encaminhar o produto final, o autor(a) e o(a) orientador(a) firmam o compromisso de que o trabalho não contém nenhuma violação de quaisquer direitos autorais ou outro direito de terceiros.

## **1. Idenficação do material bibliográfico**

[ x ] Dissertação [ ] Tese

## **2. Nome completo do autor**

Willian do Amaral Barra

## **3. Título do trabalho**

Uma análise sobre as novas modalidades de financiamento imobiliário

## **4. Informações de acesso ao documento (este campo deve ser preenchido pelo orientador)**

Concorda com a liberação total do documento  $[ X ] SIM$   $[ ] N\tilde{A}O^1$ 

[1] Neste caso o documento será embargado por até um ano a partir da data de defesa. Após esse período, a possível disponibilização ocorrerá apenas mediante:

**a)** consulta ao(à) autor(a) e ao(à) orientador(a);

**b)** novo Termo de Ciência e de Autorização (TECA) assinado e inserido no arquivo da tese ou dissertação. O documento não será disponibilizado durante o período de embargo.

Casos de embargo:

- **-** Solicitação de registro de patente;
- Submissão de artigo em revista científica;
- Publicação como capítulo de livro;
- **-** Publicação da dissertação/tese em livro.

### **Obs. Este termo deverá ser assinado no SEI pelo orientador e pelo autor.**

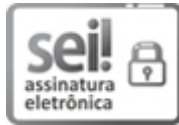

Documento assinado eletronicamente por **Max Valerio Lemes**, **Professor do Magistério Superior**, em 23/06/2020, às 16:41, conforme horário oficial de Brasília, com fundamento no art. 6º, § 1º, do Decreto nº 8.539, de 8 de outubro de 2015.

Documento assinado eletronicamente por **WILLIAN DO AMARAL BARRA**, **Discente**, em 24/06/2020, às 14:30, conforme horário oficial de Brasília, com fundamento no art. 6º, § 1º, do Decreto nº 8.539, de 8 de outubro de 2015.

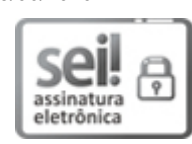

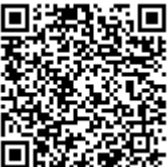

A autenticidade deste documento pode ser conferida no site https://sei.ufg.br/sei/controlador\_externo.php? acao=documento\_conferir&id\_orgao\_acesso\_externo=0, informando o código verificador **1388771** e o código CRC **CF35FE38**.

**Referência:** Processo nº 23070.025017/2020-01 SEI nº 1388771

Criado por sosteneg, versão 4 por max em 23/06/2020 16:40:08.

## Willian do Amaral Barra

# Uma análise sobre as novas modalidades de nanciamento imobiliário

Trabalho de Conclusão de Curso apresentado ao Instituto de Matemática e Estatística da Universidade Federal de Goiás, como parte dos requisitos para obtenção do grau de Mestre em Matemática.

Área de Concentração: Matemática do Ensino Básico Orientador: Prof. Dr. Max Valério Lemes

Goiânia

2020

Ficha de identificação da obra elaborada pelo autor, através do Programa de Geração Automática do Sistema de Bibliotecas da UFG.

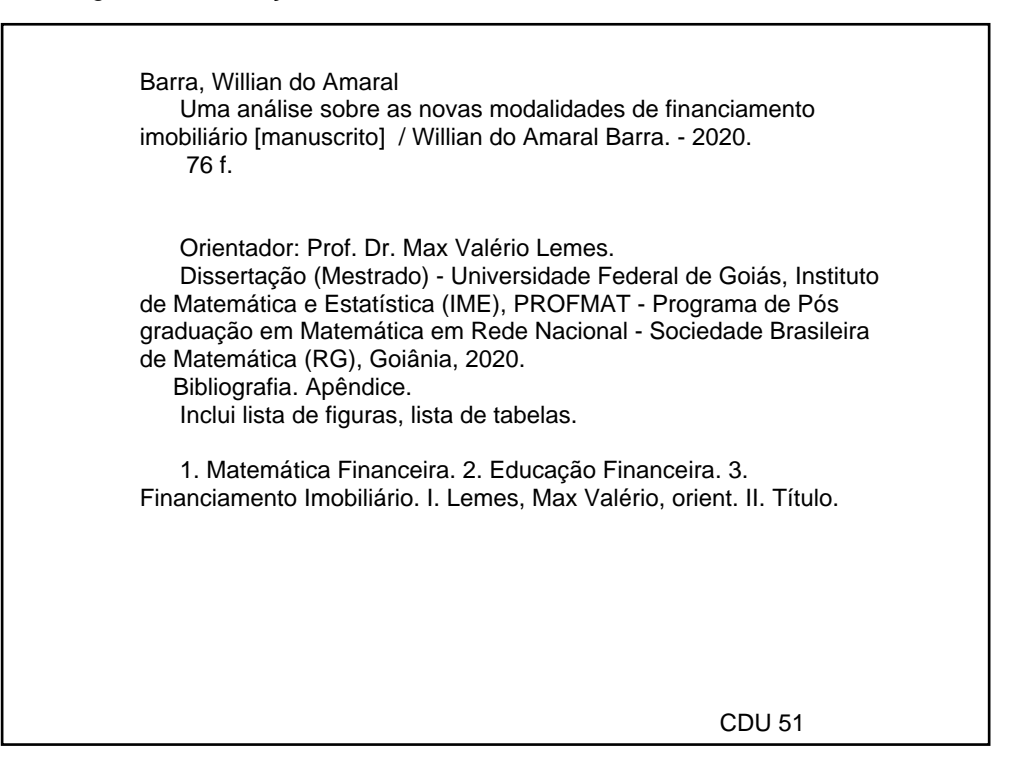

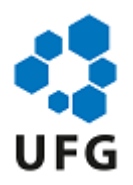

### UNIVERSIDADE FEDERAL DE GOIÁS

### INSTITUTO DE MATEMÁTICA E ESTATÍSTICA

### **ATA DE DEFESA DE DISSERTAÇÃO**

Ata nº **08** da sessão de Defesa de Dissertação de **Willian do Amaral Barra**, que confere o título de Mestre em Matemática, na área de concentração em Ensino de Matemática.

Aos dezessete dias do mês de junho de dois mil e vinte, a partir das dezesseis horas, por meio de videoconferência devido a pandemia COVID-19, realizou-se a sessão pública de Defesa de Dissertação intitulada **"Uma análise sobre as novas modalidades de financiamento imobiliário"**. Os trabalhos foram instalados pelo Orientador, professor Dr. Max Valério Lemes (IME/UFG) com a participação dos demais membros da Banca Examinadora: professora Dra. Kelém Gomes Lourenço (IME/UFG) e membro titular externo o professor Dr. Fernando Ricardo Moreira (UFJ), **cuja participação ocorreu através de videoconferência**. Durante a arguição os membros da banca **não fizeram** sugestão de alteração do título do trabalho. A Banca Examinadora reuniu-se em sessão secreta a fim de concluir o julgamento da Dissertação, tendo sido o candidato **aprovado** pelos seus membros. Proclamados os resultados pelo professor Dr. Max Valério Lemes (IME/UFG), Presidente da Banca Examinadora, foram encerrados os trabalhos e, para constar, lavrou-se a presente ata que é assinada pelos Membros da Banca Examinadora, aos dezessete dias do mês de junho de dois mil e vinte.

## TÍTULO SUGERIDO PELA BANCA

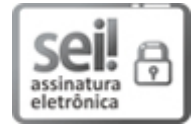

Documento assinado eletronicamente por **Max Valerio Lemes**, **Professor do Magistério Superior**, em 23/06/2020, às 16:04, conforme horário oficial de Brasília, com fundamento no art. 6º, § 1º, do Decreto nº 8.539, de 8 de outubro de 2015.

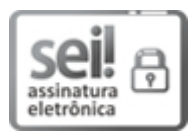

Documento assinado eletronicamente por **Fernando Ricardo Moreira**, **Professor do Magistério Superior**, em 23/06/2020, às 16:06, conforme horário oficial de Brasília, com fundamento no art. 6º, § 1º, do Decreto nº 8.539, de 8 de outubro de 2015.

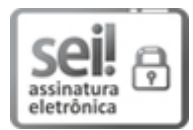

Documento assinado eletronicamente por **Kelem Gomes Lourenco**, **Professor do Magistério Superior**, em 23/06/2020, às 16:42, conforme horário oficial de Brasília, com fundamento no art. 6º, § 1º, do Decreto nº 8.539, de 8 de outubro de 2015.

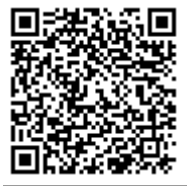

A autenticidade deste documento pode ser conferida no site https://sei.ufg.br/sei/controlador\_externo.php? acao=documento\_conferir&id\_orgao\_acesso\_externo=0, informando o código verificador **1398356** e o código CRC **9E330792**.

**Referência:** Processo nº 23070.025017/2020-01 SEI nº 1398356

Criado por sosteneg, versão 2 por sosteneg em 23/06/2020 15:01:18.

Todos os direitos reservados. É proibida a reprodução total ou parcial deste trabalho sem a autorização da universidade, do autor e do orientador.

Willian do Amaral Barra graduou-se em Matemática pela Universidade Federal de Goiás (UFG) em 2009, especializou-se em Educação Inclusiva com ênfase no Atendimento Educacional Especializado pela Faculdade Brasileira de Educação e Cultura (FABEC) em 2014. Atualmente é professor do Ensino Básico da Secretaria Estadual de Educação de Goiás.

Dedico este trabalho a minha esposa Priscila e aos meus filhos Eduardo e Gustavo.

## Agradecimentos

Agradeço à Deus, pois sem Ele, nada seria possível. À minha família, que sempre incentivaram e apoiaram os meus estudos. Aos meus colegas de PROFMAT, pela amizade, motivação e parceria nos estudos. Aos professores do PROFMAT que contribuíram para minha formação. Ao Prof. Dr. Max Lemes pelo apoio e atenção durante o processo de orientação. À CAPES pelo suporte financeiro.

### Resumo

Esta dissertação apresenta uma discussão sobre a importância da Matemática Financeira e da Educação Financeira em relação às situações práticas do cotidiano, como na contratação de um financiamento imobiliário. Em agosto de 2019, uma decisão do Conselho Monetário Nacional alterou as regras para contratação de financiamento imobiliário, com isso, surgiram novas modalidades de financiamento. Vamos realizar algumas simulações de financiamento imobiliário comparando as atuais modalidades, avaliando vantagens e desvantagens das linhas de crédito oferecidas. Para dar suporte as discussões sobre os nanciamentos, vamos apresentar alguns conceitos e exemplos referentes à matemática nanceira, como taxas de juros, sistema de capitalização composto, séries uniformes e sistemas de amortização. Conceitos e leis que regulam o sistema de financiamento imobiliário serão apresentados com o intuito de auxiliar o leitor na tomada de decisões estratégicas.

Palavras-chave: Matemática Financeira; Educação Financeira; Financiamento imobiliário.

### Abstract

This dissertation presents a discussion on the importance of Financial Mathematics and Financial Education in relation to practical everyday situations, such as when contracting real estate financing. In August 2019, a decision by the National Monetary Council changed the rules for contracting real estate financing, with this, new financing modalities emerged. We will perform some simulations of real estate financing comparing the current modalities, assessing the advantages and disadvantages of the credit lines offered. To support the discussions on financing, we will present some concepts and examples related to financial mathematics, such as interest rates, compound capitalization system, uniform series and amortization systems. Concepts and laws that regulate the real estate financing system will be presented in order to assist the reader in making strategic decisions.

Keywords: Financial Math; Financial Education; Real Estate Financing.

# Lista de Figuras

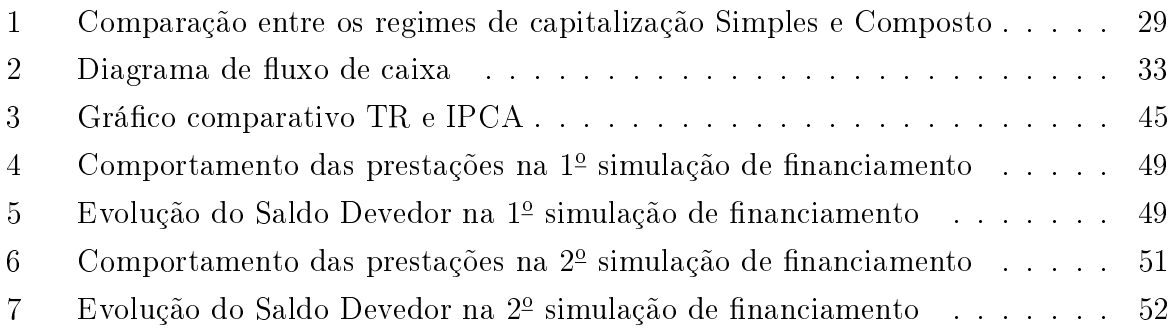

## Lista de Tabelas

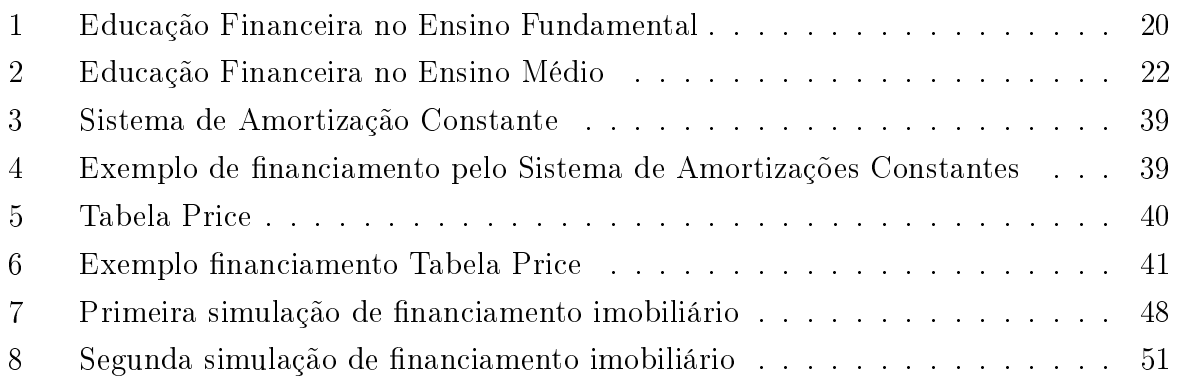

## Sumário

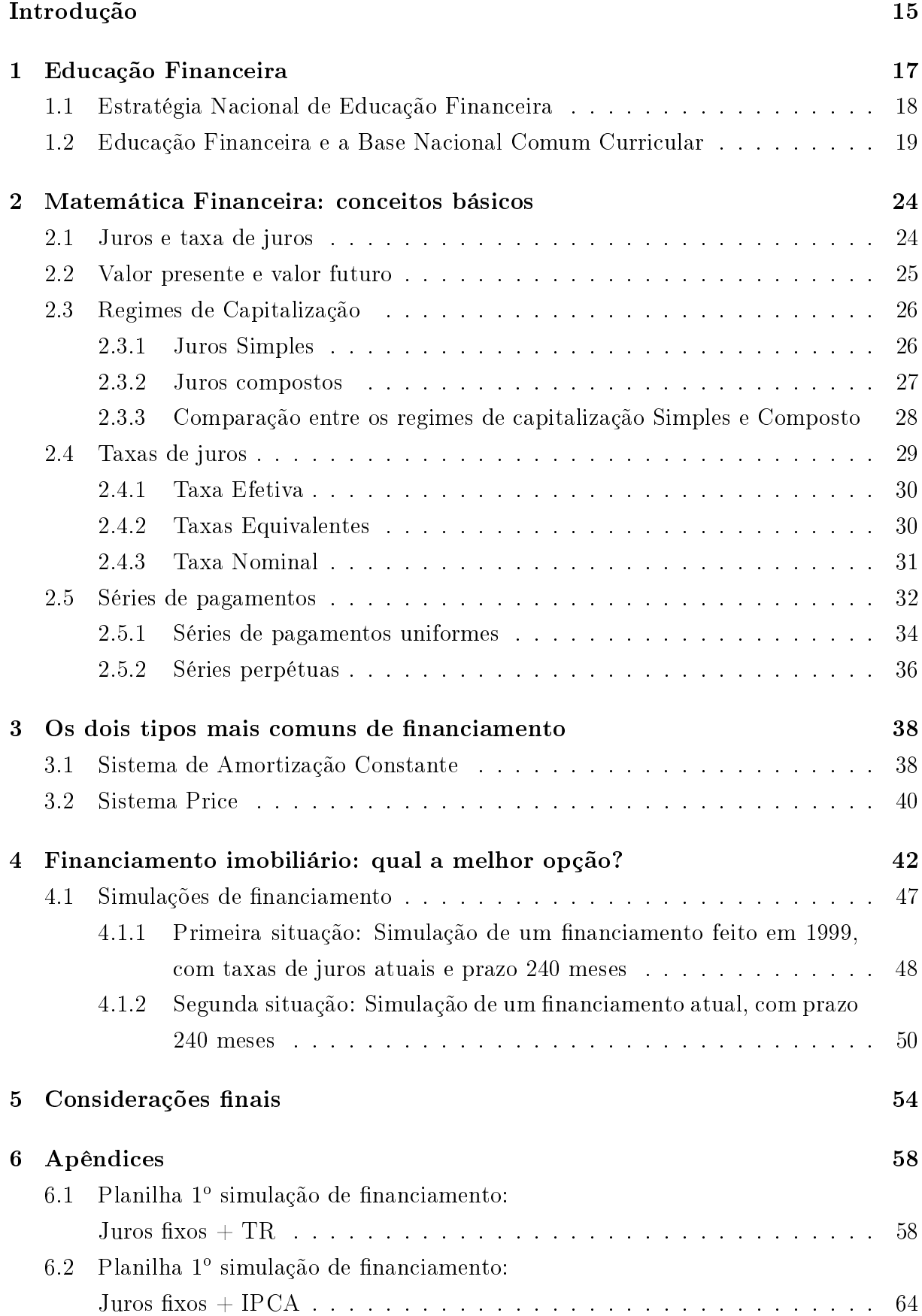

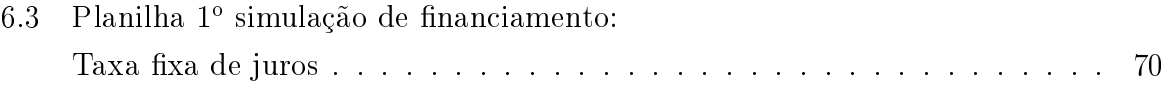

## Introdução

O financiamento imobiliário é uma linha de crédito oferecida por instituições financeiras, bancos públicos ou privados, destinadas a aquisição de imóveis (casa ou apartamento) novos ou usados para fins habitacionais ou de comércio. Recentemente, os modelos de nanciamento sofreram algumas alterações em suas regras e estrutura de funcionamento, relacionados com a atualização do saldo devedor e as taxas de juros.

Até agosto de 2019, o saldo devedor dos financiamentos imobiliários era atualizado pela Taxa Referencial (TR). Porém, em agosto de 2019, o Conselho Monetário Nacional aprovou uma resolução permitindo a correção do saldo devedor indexada ao IPCA, ou seja, corrigido pela inflação. Mas além dos contratos com atualização do saldo devedor. em fevereiro de 2020 foi lançada a modalidade de financiamento com taxa de juros fixa.

Com essas alterações a decisão de comprar a casa própria requer muita atenção e planejamento. Afinal, um financiamento influencia no orgamento familiar por um longo prazo. Antes de realizar um financiamento, é importante o cliente conhecer as oportunidades e riscos nele envolvido. A escolha da modalidade de financiamento deve ser uma decisão estratégica e consciente, sendo imprescindível uma boa educação financeira.

Infelizmente, muitas pessoas não possuem uma boa formação para lidar com assuntos relacionados à dinheiro, investimentos e financiamentos e, consequentemente, não conseguem tomar as melhores decisões relacionadas a assuntos financeiros.

Quando pensamos no ambiente escolar, são poucas as instituições que oferecem a Educação Financeira como parte integrante do currículo. Segundo Martins [13],

> O aluno não estuda noções de comércio, economia, finanças ou impostos. O sistema educacional ignora o assunto "dinheiro", algo incompreensível, já que a alfabetização financeira é fundamental para ser bem-sucedido em um mundo complexo. (2004, p.5)

Essa situação reforça a importância de trabalhar com conceitos de educação financeira e matemática financeira associado às situações práticas do cotidiano. Essas discussões relacionadas aos financiamentos imobiliários, podem ser uma excelente estratégia para introduzir conceitos financeiros aos alunos da Educação Básica, desenvolvendo competências para tornarem cidadãos mais conscientes e bem informados.

Motivado por essas alterações relacionadas com o financiamento imobiliário, esta dissertação tem como objetivo realizar a comparação entre essas modalidades atuais de nanciamento imobiliário, analisando as suas vantagens e desvantagens. Utilizando as planilhas de simulação e grácos, vamos analisar o comportamento das prestações, a evolução do saldo devedor e a atratividade de cada modalidade.

No Capítulo 1, vamos apresentar o conceito de Educação Financeira e a sua importância para a formação do cidadão. Analisando as orientações sobre educação financeira nas escolas e diretrizes da Estratégia Nacional de Educação Financeira (ENEF).

No Capítulo 2, vamos tratar de conceitos básicos da Matemática Financeira como: porcentagem, juros, taxa de juros, regimes de capitalização, correção do saldo devedor e séries de pagamentos. Esses conceitos são fundamentais para as discussões apresentadas nas simulações de financiamento.

No Capítulo 3 abordaremos os dois tipos mais comuns de financiamento imobiliário, o sistema SAC e o sistema PRICE.

No Capítulo 4 vamos apresentar alguns dados baseados em simulações de financiamento imobiliário fazendo um comparativo entre as opções disponíveis: juros fixos mais TR; juros fixos mais IPCA e taxa fixa de juros. A primeira simulação traz uma retrospectiva de 20 anos, utilizando dados reais de variações da TR e do IPCA e os impactos nos valores das parcelas e saldo devedor de um financiamento imobiliário. Já a segunda simulação, traz uma projeção, para os próximos 20 anos, utilizando valores estimados para TR e IPCA, nos financiamentos com previsão de correção do saldo devedor.

## 1 Educação Financeira

Para a tomada de decisões estratégicas que produzirão resultados no longo do prazo é imprescindível a análise, planejamento e controle nanceiro, ou seja, é importante que todo indivíduo possua uma boa formação nanceira. A Organização para Cooperação e Desenvolvimento Econômico (OCDE) [17] define educação financeira como:

> Educação Financeira é o processo mediante o qual os indivíduos e as sociedades melhoram a sua compreensão em relação aos conceitos e produtos financeiros, de maneira que com informação, formação e orientação possam desenvolver os valores e as competências necessários para se tornarem mais conscientes das oportunidades e riscos neles envolvidos e, então, poderem fazer escolhas bem informadas, saber onde procurar ajuda, adotar outras ações que melhorem o seu bem-estar e, assim, tenham a possibilidade de contribuir de modo mais consistente para a formação de indivíduos e sociedades responsáveis, comprometidos com o futuro.(OCDE, 2005)

Com o objetivo de capacitar o cidadão brasileiro a administrar seus recursos financeiros de maneira consciente, o Banco Central do Brasil (BCB) desenvolveu um Caderno de Educação Financeira [2] com foco na Gestão de Finanças Pessoais, onde foram escolhidos conceitos básicos organizados em seis módulos: (i) nossa relação com o dinheiro;  $(ii)$  orçamento pessoal ou familiar;  $(iii)$  uso do crédito e administração das dívidas;  $(iv)$ consumo planejado e consciente; (v) poupança e investimento e (vi) prevenção e proteção.

O aprendizado e a aplicação de conhecimentos práticos de educação financeira podem contribuir para melhorar a gestão de nossas finanças pessoais, tornando nossas vidas mais tranquilas e equilibradas sob o ponto de vista financeiro, pois permitem compreender a relação cotidiana das pessoas com os seus recursos nanceiros e fazer escolhas cada vez mais conscientes considerando as vantagens e as desvantagens do uso do crédito e a importância de fazer a escolha adequada entre as modalidades disponíveis, considerando o seu custo.

Essas competências estão associadas com o autoconhecimento quanto aos assuntos financeiros. Nesse sentido, Martins [13] apresenta cinco regras para o sucesso financeiro:  $(i)$  interessar-se pelo assunto "dinheiro",  $(ii)$  estudar para expandir a sua inteligência financeira, *(iii)* organizar a sua vida financeira, *(iv)* planejar suas metas financeiras e *(v)* disciplinar-se para executar os seus planos com êxito.

Essas regras auxiliam o indivíduo a lidar melhor com situações básicas do cotidiano que influenciam diretamente no seu orçamento familiar e nas suas decisões financeiras. permitindo conhecer o seu perl de consumo, de poupança e como relacionar com seus objetivos nanceiros, sendo primordial para a tomada de decisões estratégicas e conscientes.

### 1.1 Estratégia Nacional de Educação Financeira

No Brasil, com a finalidade de promover a educação financeira e previdenciária e contribuir para o fortalecimento da cidadania, a eficiência e solidez do sistema financeiro nacional e a tomada de decisões conscientes por parte dos consumidores, foi instituída pelo decreto nº 7397, de 22 de dezembro de 2010, a Estratégia Nacional de Educação Financeira (ENEF).

Dentre as diretrizes da ENEF [4], destacamos: (i) atuar com informação, orientação e formação; *(ii)* gratuidade das ações e prevalência do interesse público e *(iii)* gestão centralizada e atividades descentralizadas. A gestão centralizada tem como objetivo garantir consistência metodológica entre programas e ações, evitando o uso da educação financeira como ferramenta de marketing ou venda disfarçada de produtos e serviços financeiros, garantindo a gratuidade das ações.

Os objetivos e competências da ENEF foram definidos tendo como base dimensões espaciais e temporais [4]:

> A dimensão espacial engloba os conceitos de Educação Financeira baseada no impacto de ações individuais no contexto social, e nas consequências dessas ações nas condições econômicas e financeiras desses mesmos indivíduos. [...] Na dimensão temporal, os conceitos são discutidos tendo como base a noção de que decisões tomadas no presente afetam o futuro. Os espaços são cruzados pela dimensão temporal, que conecta o passado, o presente e o futuro, em uma corrente de inter-relações.(p. 11)

Em relação à dimensão temporal destacamos a importância de uma boa formação nanceira para contribuir com a tomada de decisões estratégicas, pois as escolhas tomadas no presente influenciam a vida futura e o orçamento pessoal e familiar. Com informação, orientação e formação podemos fazer escolhas pautadas na análise dos riscos e oportunidades nelas envolvidas, contribuindo para o equilíbrio da vida financeira.

Com o objetivo de promover e fomentar uma cultura de educação financeira no país. a ENEF possui dois documentos norteadores: Orientações para Educação Financeira nas Escolas [8] e Orientações para Educação Financeira de Adultos [9].

A ENEF possui como público-alvo: crianças, jovens e adultos. O documento [8] possui orientações metodológicas para propiciar a Educação Financeira nas escolas às crianças e jovens. A implementação da educação nanceira nas escolas tem como objetivo contribuir para a construção um pensamento financeiro sólido e o desenvolvimento de comportamentos autônomos e saudáveis, permitindo que eles sejam os protagonistas de sua própria história, com total capacidade de decidir e planejar o que eles querem para si mesmos, suas famílias e os grupos sociais aos quais pertencem.

Para dar suporte à introdução da Educação Financeira nas escolas, as orientações são para a elaboração de materiais para alunos e professores da Educação Básica. Os materiais didáticos para os alunos deverão ser variados e distribuídos nas escolas. Os professores receberão orientações de aplicação dos materiais e de avaliação da aprendizagem dos alunos. Em relação a esses materiais, o documento [8], orienta:

> Esses materiais poderão utilizar diferentes suportes, linguagens, mídias e formatos, do impresso ao digital, com objetos didáticos diversos. O importante será aproximar as relações com a vida dentro e fora dos muros escolares, num constante vaivém de informações, conhecimentos e motivações que ofereçam inúmeras oportunidades para o desenvolvimento dos valores e das competências com os quais se pode operar o mundo financeiro no contexto da vida como um todo. (ENEF)

A ENEF em seu site oficial (https://www.vidaedinheiro.gov.br) apresenta os materiais elaborados (livros de educação nanceira) e disponibiliza todo o conteúdo para download de forma gratuita, possibilitando que o educador escolha baixar os livros - do aluno e do professor - na íntegra ou por temas, conforme sua necessidade. Os conhecimentos adquiridos com esses materiais podem ainda favorecer a transmissão do aprendizado pelos jovens a seus familiares, além de ajudá-los a conquistar sonhos individuais e coletivos e a protagonizar suas trajetórias de vida.

### 1.2 Educação Financeira e a Base Nacional Comum Curricular

A Base Nacional Comum Curricular (BNCC) [6] é um documento que determina o mínimo que deve ser ensinado nas escolas, desde a educação infantil até o ensino médio. De acordo com a Base Nacional Comum Curricular (BNCC), a Educação Financeira deve fazer parte dos currículos das escolas públicas e privadas em rede nacional, abordada de forma transversal pelas escolas, ou seja, nas várias aulas e projetos. Proporcionando a aprendizagem de conceitos básicos de economia e finanças, visando à educação financeira dos alunos.

Em relação à Matemática, a BNCC propõe cinco unidades temáticas, correlacionadas, que orientam a formulação de habilidades a ser desenvolvidas ao longo do Ensino Fundamental. A educação financeira aparece como um dos aspectos a serem considerados dentro da unidade temática de Números. Um aspecto a ser considerado nessa unidade temática, de acordo com a BNCC [6], é:

> $\left[\ldots\right]$  o estudo de conceitos básicos de economia e finanças, visando à educação financeira dos alunos. Assim, podem ser discutidos assuntos como taxas de juros, inflação, aplicações financeiras (rentabilidade e liquidez de um investimento) e impostos. (BNCC, 2018)

O estudo de conceitos de economia e finanças, além de promover o desenvolvimento de competências pessoais e sociais dos alunos, podem se constituir em excelentes contextos para as aplicações dos conceitos da Matemática Financeira e outras áreas do conhecimento. Segundo a BNCC [6]:

> Essa unidade temática favorece um estudo interdisciplinar envolvendo as dimensões culturais, sociais, políticas e psicológicas, além da econômica, sobre as questões do consumo, trabalho e dinheiro. É possível, por exemplo, desenvolver um projeto com a História, visando ao estudo do dinheiro e sua função na sociedade, da relação entre dinheiro e tempo, dos impostos em sociedades diversas, do consumo em diferentes momentos históricos, incluindo estratégias atuais de marketing. (BNCC, 2018)

A BNCC apresenta algumas habilidades que envolvem educação financeira em que estão associados com conceitos matemáticos do Ensino Fundamental. A Tabela 1 apresenta essas habilidades:

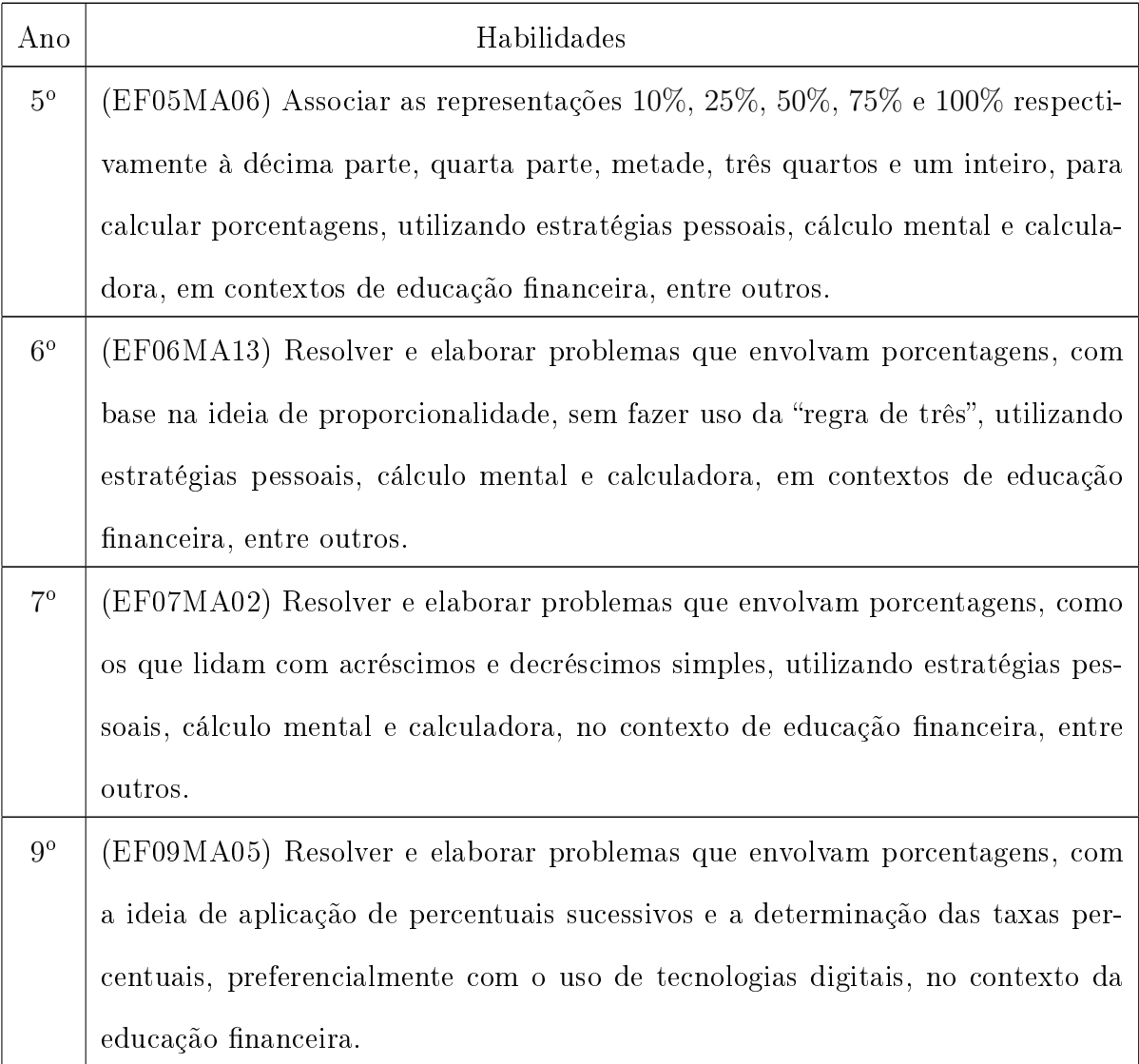

Tabela 1: Educação Financeira no Ensino Fundamental

Em relação ao Ensino Médio, a BNCC organiza os conteúdos por meio de competências e habilidades com o intuito de promover a consolidação, a ampliação e o aprofundamento das aprendizagens essenciais desenvolvidas no Ensino Fundamental.

A Tabela 2 apresenta as competências e habilidades associadas à Educação Financeira no Ensino Médio.

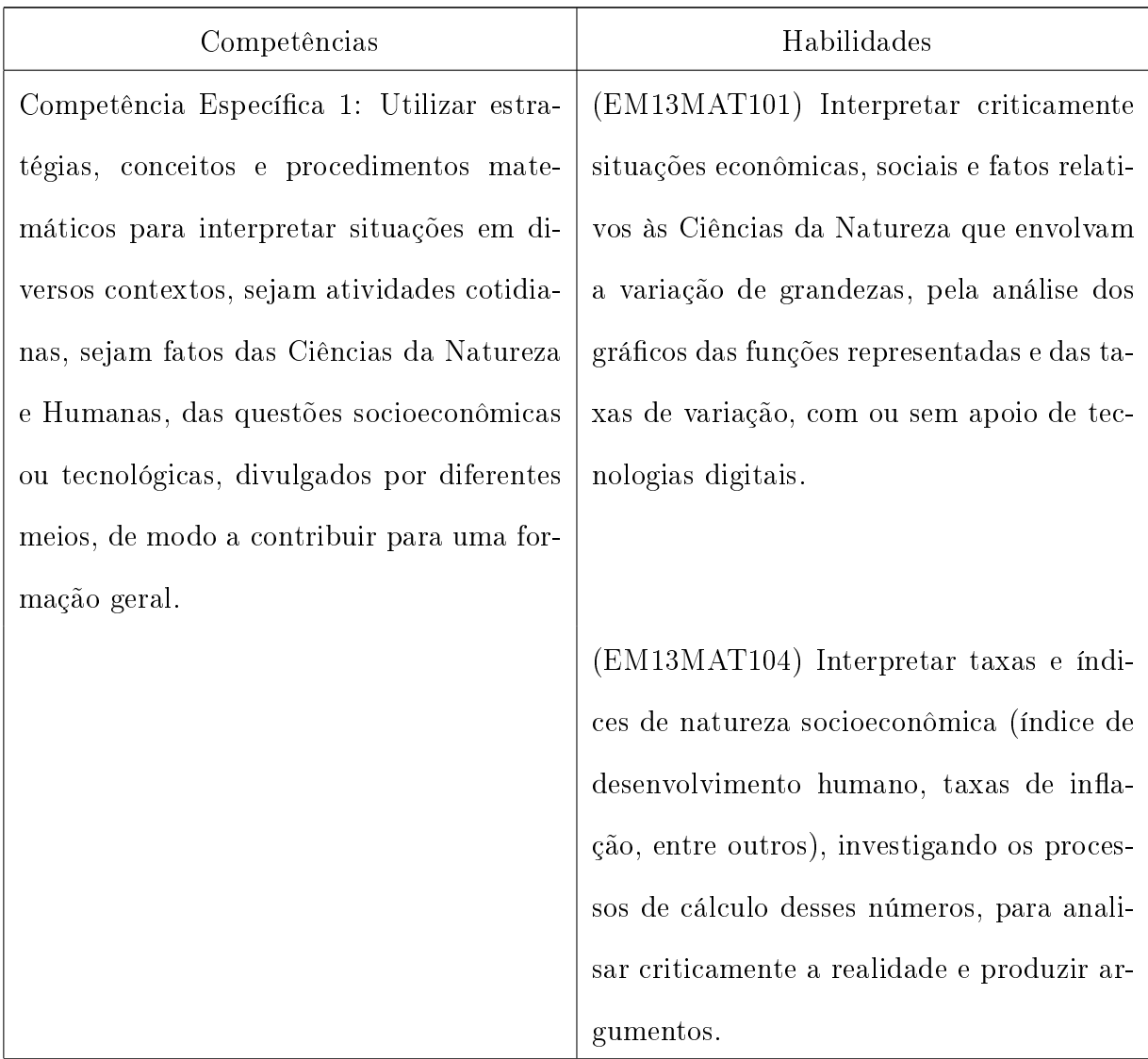

| Competência Específica 2: Propor ou par-    | (EM13MAT203) Aplicar conceitos mate-         |
|---------------------------------------------|----------------------------------------------|
| ticipar de ações para investigar desafios   | máticos no planejamento, na execução e na    |
| do mundo contemporâneo e tomar deci-        | análise de ações envolvendo a utilização de  |
| sões éticas e socialmente responsáveis, com | aplicativos e a criação de planilhas (para o |
| base na análise de problemas sociais, como  | controle de orçamento familiar, simulado-    |
| os voltados a situações de saúde, sustenta- | res de cálculos de juros simples e compos-   |
| bilidade, das implicações da tecnologia no  | tos, entre outros), para tomar decisões.     |
| mundo do trabalho, entre outros, mobili-    |                                              |
| zando e articulando conceitos, procedimen-  |                                              |
| tos e linguagens próprios da Matemática.    |                                              |
| Competência Específica 3: Utilizar estra-   | (EM13MAT303) Interpretar e comparar si-      |
| tégias, conceitos, definições e procedimen- | tuações que envolvam juros simples com as    |
| tos matemáticos para interpretar, cons-     | que envolvem juros compostos, por meio de    |
| truir modelos e resolver problemas em di-   | representações gráficas ou análise de pla-   |
| versos contextos, analisando a plausibili-  | nilhas, destacando o crescimento linear ou   |
| dade dos resultados e a adequação das so-   | exponencial de cada caso.                    |
| luções propostas, de modo a construir ar-   |                                              |
| gumentação consistente.                     |                                              |
|                                             | (EM13MAT304) Resolver e elaborar pro-        |
|                                             | blemas com funções exponenciais nos quais    |
|                                             | seja necessário compreender e interpretar a  |
|                                             | variação das grandezas envolvidas, em con-   |
|                                             | textos como o da Matemática Financeira,      |
|                                             | entre outros.                                |

Tabela 2: Educação Financeira no Ensino Médio

A Educação Financeira está inclusa nos temas contemporâneos transversais da BNCC [6] para o ensino básico. Na área de matemática e suas tecnologias, essas novas

propostas estimulam uma abordagem dos conceitos matemáticos associados à situações práticas do dia-a-dia dos alunos. Nesse sentido, as discussões sobre financiamento imobiliário permitem uma aplicação dos conhecimentos matemáticos no planejamento, execução e análise de ações para auxiliar o aluno a tomar decisões estratégicas e conscientes.

## 2 Matemática Financeira: conceitos básicos

Esse capítulo apresenta os conceitos básicos de Matemática Financeira, sua importância e objetivos. Segundo Morgado [15] (2015, p. 87), "só há um único problema de Matemática Financeira: deslocar quantias no tempo". Então, para que seja possível essa análise do valor do dinheiro no tempo temos alguns conceitos importantes que estão interligados, como: juros, taxa de juros, valor presente, valor futuro e regimes de capitalização.

### 2.1 Juros e taxa de juros

Define-se juro como a remuneração do capital ao longo de um determinado período de tempo. Logo, juro representa o valor a ser recebido (ou pago) pelo uso de um certo valor em alguma transação financeira. Segundo orientações do Caderno de Educação Financeira Gestão de Finanças Pessoais [2], do Banco Central:

> Para facilitar a nossa reflexão, vamos tratar os juros como sendo o valor do aluguel do dinheiro no tempo. Na visão de quem paga, os juros correspondem ao pagamento do "aluguel" pela utilização de recursos de terceiros, no caso, o dinheiro. Ao comprarmos um produto qualquer, uma televisão, por exemplo, a prazo, recebemos um benefício antecipado (ter o produto) para pagarmos depois. Essa opção quase sempre implica o pagamento de juros, pois estamos usufruindo de algo, pago com dinheiro que não temos. Pensando na visão de quem recebe, os juros correspondem ao recebimento do aluguel pela cessão, temporária, de recursos financeiros próprios a terceiros.

Por exemplo, suponha que um capital de R\$1000, 00 foi aplicado em um certo investimento e, depois de um ano, teve um rendimento de R\$50, 00. Então, esses R\$50, 00 são os juros obtidos nesse investimento.

A taxa de juros é determinada pela razão entre os juros e o capital principal, em um determinado período de tempo. No exemplo acima, temos que a taxa de juros foi de 0, 05 ao ano.

$$
ext{Taxa de juros} = \frac{50,00}{1000,00} = 0,05
$$

Quando fazemos a razão entre os juros e o capital, encontramos a taxa de juros expressa na forma unitária. Para passar da forma unitária para a forma percentual, basta multiplicar a taxa unitária por 100. No exemplo,  $0,05 \times 100 = 5\%$ .

Os juros são fixados por meio de uma taxa percentual e está associado a uma determinada unidade de tempo (dia, mês, trimestre, semestre, ano).

Exemplos:

• 5% ao ano = 5% *a.a.* 

- 3\% ao semestre =  $3\%$  a.s.
- 1% ao mês = 1% *a.m.*

### 2.2 Valor presente e valor futuro

O valor presente (VP), também conhecido como Capital, refere-se à quantia inicialmente investida numa determinada operação financeira, ou seja, o valor do dinheiro no tempo inicial, antes de sofrer o efeito dos juros em relação ao tempo.

O valor futuro (VF), também conhecido por Montante ou Valor Final, é o valor do capital adicionado da rentabilidade dos Juros no período.

Assim, podemos estabelecer algumas relações entre juros, taxa de juros, valor presente e valor futuro. Temos que,

$$
J = VP \cdot i \tag{1}
$$

onde  $i = \tan a$  de juro (forma unitária);  $J =$  Juros;  $VP =$  Valor Presente.

Essa equação nos fornece os Juros  $(J)$ , conhecidos a taxa de juros  $(i)$  e o Valor Presente  $(VP)$ .

O Valor Futuro  $(VF)$  é obtido pela soma do Valor Presente  $(VP)$  e dos Juros  $(J)$ . Ou seja,

$$
VF = VP + J
$$
  
\n
$$
VF = VP + VP \cdot i
$$
\n(2)

Logo,

$$
VF = VP \cdot (1 + i) \tag{3}
$$

Para determinar a expressão que representa a taxa de juros, basta isolar o  $i$  na Equação 1, com isso, temos:

$$
i = \frac{J}{VP} \tag{4}
$$

Isolando J na Equação 2 e substituindo na Equação 4, temos que:

$$
i=\frac{VF}{VP}-1
$$

Essas expressões são importantes quando associamos aos regimes de capitalização de juros: Juros Simples e Juros Compostos.

## 2.3 Regimes de Capitalização

Segundo Jobim [12] (2014), o regime de capitalização refere-se ao processo pelo qual os juros são formados e incorporados no capital, sendo que a Matemática Financeira considera dois regimes de capitalização: Regime de Capitalização Contínua e Regime de Capitalização Discreta.

No regime de Capitalização Contínua, os juros são pagos a intervalos infinitesimais de tempo, isto é, a capitalização é instantânea.

Na Capitalização discreta, os juros são pagos em datas especícas, ou seja, em intervalos finitos de tempo (por exemplo: ao fim de cada mês, ao fim de cada ano). As formas aplicadas nos regimes de capitalização discreta são de Juros Simples e Juros Compostos.

### 2.3.1 Juros Simples

No regime de juros simples, a taxa de juros incide somente sobre o capital inicial  $(VP)$  ao longo de todo prazo de aplicação. Os juros do período não são somados ao capital para o cálculo de novos juros nos períodos seguintes, ou seja, somente o capital inicial rende juros. Assim, a remuneração do capital aplicado é diretamente proporcional ao seu valor e ao tempo de aplicação.

No regime de juros simples, os juros de cada período são obtidos pela aplicação da taxa de juros (i) sobre o capital inicial  $(VP)$ , com isso, os juros têm o mesmo valor em todos os períodos.

Assim temos:

Juros de cada período:  $VP \cdot i$ 

Juros de *n* períodos:  $VP \cdot i \cdot n$ 

Portanto, o Valor Futuro  $(VF)$ , que consiste na soma do Valor Presente e dos Juros, após um determinado período n, será representado pela expressão:

$$
VF = VP \cdot (1 + i \cdot n) \tag{5}
$$

Exemplo 1. Considere que um investidor aplicou R\$ 1000, 00, pelo prazo de 120 meses, com uma taxa de juros de 1% ao mês, no regime de juros simples. Determine o valor do saldo credor desse investidor no final do prazo da operação.

Solução:

Capital inicial  $(VP)$ : R\\$ 1000,00 Taxa de juros (i) :  $1\%$  a.m. = 0,01 número de períodos (n) : 120 meses Assim,  $VF = 1000, 00.(1 + 0, 01.120)$  $VF = 1000, 00.(2, 2)$  $VF = 2200,00$ 

#### 2.3.2 Juros compostos

No regime de juros compostos, os juros de cada período são acrescidos ao capital inicial para o cálculo de novos juros nos períodos seguintes, ou seja, os juros são capitalizados, e também passam render juros. Assim, os juros de cada período são inseridos no saldo existente no início do respectivo período e não apenas no capital inicial aplicado.

No regime de juros simples, os juros de cada período são obtidos pela aplicação da taxa de juros (i) sobre o capital aplicado no início do período de capitalização. Assim temos,

 $VF_1 = VP \cdot (1 + i)$  $VF_2 = VF_1 \cdot (1 + i) = VP \cdot (1 + i) \cdot (1 + i) = VP \cdot (1 + i)^2$  $VF_3 = VF_2 \cdot (1+i) = VP \cdot (1+i)^2 \cdot (1+i) = VP \cdot (1+i)^3$  $VF_4 = VF_3 \cdot (1+i) = VP \cdot (1+i)^3 \cdot (1+i) = VP \cdot (1+i)^4$ 

Generalizando, podemos dizer que no enésimo período de capitalização, o Valor Futuro, resultante da aplicação de um principal  $(VP)$ , durante n períodos de capitalização. com uma taxa de juros i, no regime de juros compostos, é obtido pela expressão:

$$
VF_n = VP \cdot (1+i)^n \tag{6}
$$

Podemos fazer a demonstração dessa expressão do valor futuro (Expressão 6) por indução.

Inicialmente temos que

$$
VF_1 = VP \cdot (1 + i).
$$

Logo, a expressão é válida para  $n = 1$ .

Agora, admitimos que a expressão é válida para  $n$ , com  $n \in \mathbb{N}$ , queremos mostrar que é válida para  $n + 1$ . Temos que:

$$
VF_{n+1} = VF_n + VF_n.i
$$

Como, por hipótese de indução,  $VF_n = VP \cdot (1+i)^n$ , temos:

$$
VF_{n+1} = VP \cdot (1+i)^n + VP \cdot (1+i)^n \cdot i
$$

$$
VF_{n+1} = VP \cdot (1+i)^{n+1}
$$

Portanto, o resultado vale para  $n + 1$ . Assim, por indução finita, vale para todo número natural e o termo  $(1+i)^n$  é chamado de fator de capitalização.

Utilizando a Expressão  $(6)$ , podemos determinar a expressão do  $VP$ . Assim,

$$
VP = \frac{VF}{(1+i)^n} \tag{7}
$$

As expressões do  $VP$  e  $VF$  permitem determinar a equivalência de capitais ao longo de um determinado período. De forma geral, para obter o valor futuro, basta multiplicar o valor presente por  $(1 + i)^n$ . E, para obter o valor presente, basta dividir o valor futuro por  $(1+i)^n$ .

Exemplo 2. Considere que um investidor aplicou R\$ 1000, 00 em um banco, pelo prazo de 120 meses, com uma taxa de juros de 1% ao mês, no regime de juros compostos. Determine o valor do saldo credor desse investidor no final do prazo da operação.

#### Solução:

Capital inicial  $(VP)$ : R\\$ 1000,00 Taxa de juros (i) :  $1\%$  a.m. = 0,01 número de períodos (n) : 120 meses Substituindo esses valores na Expressão (6), temos:  $VF = 1000, 00.(1 + 0, 01)^{120}$  $VF = 1000, 00.(1, 01)^{120}$  $VF = 3300, 39$ 

#### 2.3.3 Comparação entre os regimes de capitalização Simples e Composto

Utilizando os dados dos Exemplos 1 e 2, podemos fazer um comparativo entre a evolução do saldo da aplicação ao longo do tempo utilizando os regimes de juros simples e juros compostos. Na Figura 1, podemos analisar graficamente essa comparação.

Note que em juros simples o dinheiro cresce linearmente (ou de acordo com uma progressão aritmética), pois ao saldo inicial do período é somado um valor constante  $VP_i$ . que representa a razão da progressão aritmética, em que o primeiro termo é  $VP$ .

Enquanto que em juros compostos o dinheiro cresce exponencialmente (ou de acordo com uma progressão geométrica), pois o saldo do início de cada período é multiplicado por um fator constante  $(1 + i)$ , que representa a razão da progressão geométrica.

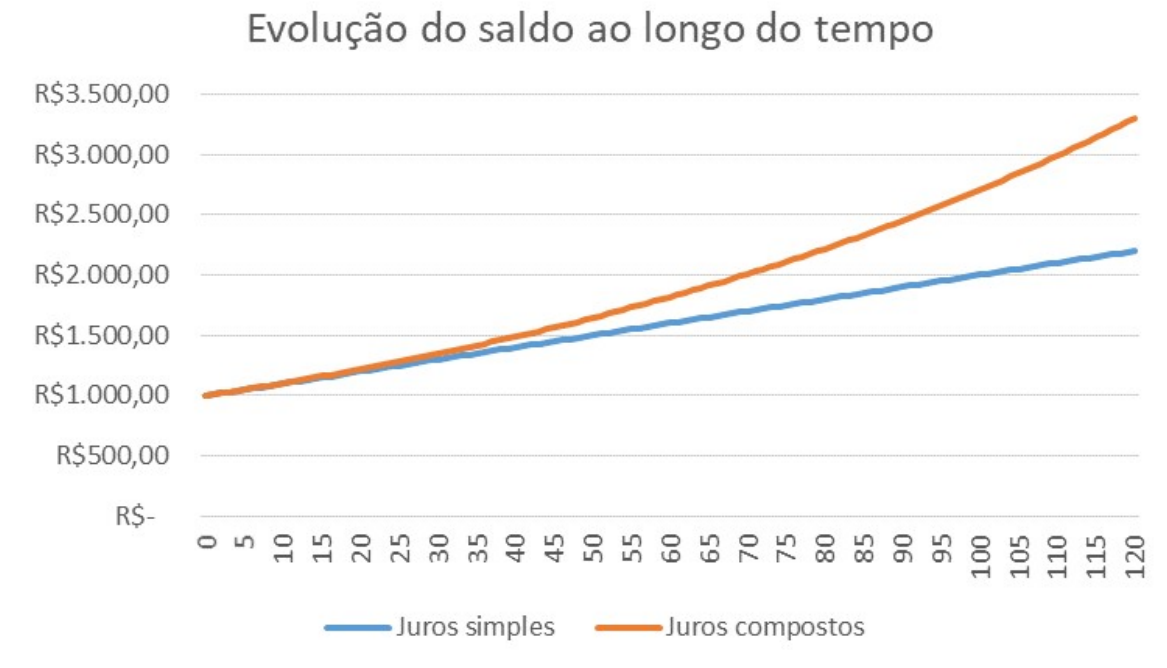

Figura 1: Comparação entre os regimes de capitalização Simples e Composto

em que o primeiro termo é o  $VP$ . Assim, no regime de juros compostos, a taxa de juros é inserida sobre o montante acumulado em cada período, contabilizando novos juros com base nos juros dos períodos anteriores e no capital inicial.

No regime de capitalização simples, o saldo ao final do período de 120 meses, foi de R\$ 2200, 00, enquanto que no regime de capitalização composto, foi de R\$ 3300, 39. Logo, o a capitalização composta foi, aproximadamente, 50% maior que a capitalização simples. Reforçando a frase atribuída à Albert Einstein que diz "os juros compostos são a força mais poderosa do universo e a maior invenção da humanidade".

Atualmente, o sistema financeiro utiliza apenas juros compostos nas transações de empréstimos e financiamentos.

## 2.4 Taxas de juros

As taxas de juros estão relacionadas com o período de capitalização e, consequentemente, com a remuneração do capital financeiro. Mas, segundo Jobim [12]:

> Embora simples, este conceito esconde alguma complexidade, pois existem várias formas de apresentar e de cotar as taxas de juros e, consequentemente, várias formar de remunerar o capital, o que costuma causar grande confusão, principalmente entre os não iniciados em assuntos nanceiros. (2014, P. 96)

Vamos apresentar algumas denições importantes sobre taxas de juros e sua aplicação nos regimes de capitalização simples e composto.

### 2.4.1 Taxa Efetiva

Taxa efetiva é a taxa de juros em que a unidade referencial de seu tempo coincide com o período de capitalização. Exemplo, 1% ao mês, capitalizados mensalmente; 5% ao ano, capitalizados anualmente; 3% ao semestre, capitalizados semestralmente.

Mas, de acordo com Puccini [18] (2004, p.62) "nos problemas práticos, as taxas de juros e os períodos de capitalização nem sempre satisfazem essas condições". Assim, é necessário encontrar estratégias para fazer a equivalência entre a taxa de juros e o período de capitalização.

#### 2.4.2 Taxas Equivalentes

As taxas equivalentes são taxas de juros fornecidas em unidades de tempo diferentes que ao serem aplicadas a um mesmo principal durante um mesmo prazo produzem um mesmo montante acumulado no final daquele prazo, no regime de juros compostos.

Considere um capital inicial  $(VP)$ , aplicado em duas situações:  $1^{\circ}$  situação: Período  $n_1$  e taxa de juros simples  $i_1$ ;  $2^{\circ}$  situação: Período  $n_2$  e taxa de juros simples  $i_2$ ;

Logo, o montante obtido na primeira situação será:

$$
VF_1 = VP \cdot (1 + i_1)^{n_1}
$$

e na segunda situação será:

$$
VF_2 = VP \cdot (1 + i_2)^{n_2}
$$

Para que as taxas sejam equivalentes, é necessário que os montantes  $VF_1$  e  $VF_2$ sejam iguais. Assim,

$$
VP \cdot (1 + i_1)^{n_1} = VP \cdot (1 + i_2)^{n_2}
$$

Logo,

$$
(1+i_1)^{n_1} = (1+i_2)^{n_2}
$$

ou

$$
i_1 = \sqrt[n_1]{(1+i_2)^{n_2}} - 1
$$

Utilizando essa expressão,podemos determinar as relações entre taxa anual com as taxas proporcionais mensal, semestral, trimestral e diárias (considerando o ano comercial, 360 dias). Temos:

$$
(1 + ia) = (1 + is)2 = (1 + it)4 = (1 + im)12 = (1 + id)360
$$

Em que:

 $i_a = \text{taxa de juros anual}$  $i_s$  = taxa de juros semestral  $i_t = \text{taxa}$  de juros trimestral  $i_m =$  taxa de juros mensal  $i_d$  = taxa de juros diária

Exemplo 3. A partir do dia 6 de janeiro de 2020 foi determinado o limite de 8% para a taxa mensal de juros do cheque especial. Qual é a taxa anual equivalente?

Solução:

Seja i<sub>m</sub> = 8% ao mês, ou seja, 0,08 Temos que  $(1+i_a) = (1+i_m)^{12}$ Logo,  $(1 + i_a) = (1 + 0, 08)^{12}$  $i_a = (1, 08)^{12} - 1$  $i_a = 1,5182,$ ou seja, a taxa é de 151, 82% ao ano.

### 2.4.3 Taxa Nominal

Segundo Puccini [18] (2004), taxa nominal é a taxa de juros em que a unidade referencial de seu tempo não coincide com a unidade de tempo dos períodos de capitalização. A taxa nominal é sempre fornecida em termos anuais, e os períodos de capitalização podem ser semestrais, trimestrais, mensais ou diários.

A taxa nominal não representa uma taxa efetiva e, por isso, não deve ser utilizada nos cálculos financeiros, no regime de juros compostos. Assim, para os cálculos de juros no regime de juros compostos devemos utilizar as taxas efetivas correspondentes.

Devido à falta de conhecimento de matemática financeira, principalmente, em relação aos regimes de capitalização, ainda é comum algumas pessoas confundirem os conceitos de taxas nominais e taxas equivalentes. Segundo Morgado [15],

> Um (péssimo) hábito em Matemática Financeira é o de anunciar taxas proporcionais como se fossem equivalentes. Uma frase como 48% ao ano, com capitalização mensal" significa que a taxa usada na operação não é a taxa de 48% anunciada e sim a taxa mensal que lhe é proporcional. Portanto, a tradução da expressão "48% ao ano, com capitalização mensal" é "4% ao mês". As

pessoas menos educadas matematicamente podem pensar que os juros sejam realmente de 48% ao ano, mas isso não é verdade. (2015,p. 91)

A confusão acontece porque a taxa efetiva implícita de uma taxa nominal anual é calculada de forma proporcional, no regime de juros simples. E, a taxa anual equivalente a essa taxa é calculada no regime de juros compostos.

Ao calcular a taxa anual efetiva de juros equivalentes a 4% ano mês, obtemos

$$
(1 + i_a) = (1 + 0, 04)^{12} \Rightarrow i_a = (1, 04)^{12} - 1 \Rightarrow i_a \simeq 0, 6 = 60\% a.a.
$$

Logo, nesse contexto, a taxa de juros de 48% ao ano é chamada de taxa nominal e a taxa efetiva é de  $60\%$ . Verificando que a taxa anual equivalente é sempre maior que a taxa nominal.

### 2.5 Séries de pagamentos

Em situações de aquisição de bens ou contratação de um empréstimo é comum que o pagamento seja realizado por meio de parcelas, que constituem, na matemática nanceira, uma série de pagamentos ou recebimentos. Assim, podemos denir séries de pagamentos como uma sucessão de pagamentos ou recebimentos  $(P_1, P_2, P_3, ..., P_n)$  com vencimentos sucessivos  $(t_1, t_2, t_3, ..., t_n)$ .

Uma maneira de organizar os dados de uma série de pagamentos é o fluxo de caixa, pois permite organizar a entrada e saída de dinheiro ao longo de um determinado período de tempo. Com o fluxo de caixa é mais fácil ter o controle de custos de operações financeiras, investimentos e financiamentos.

Podemos representar um fluxo de caixa por meio de diagramas ou tabelas. Para a construção de um diagrama de fluxo de caixa devemos respeitar algumas convenções:

- 1. A escala horizontal representa o tempo, divido em períodos, que podem ser expressos em dias, semanas, meses, semestres ou anos. O ponto 0 representa a data inicial, o ponto 1 representa o final do 1º período, e assim sucessivamente;
- 2. Os intervalos de tempo de todos os períodos são iguais;
- 3. Saídas de caixa correspondem aos pagamentos, têm sinais negativos e são representadas por setas apontadas para baixo;
- 4. Entradas de caixa correspondem aos recebimentos, têm sinais positivos e são representadas por setas apontadas para cima.

Exemplo 4. Um banco concede um empréstimo a um cliente, para pagamento em prestações periódicas e iguais a com a primeira prestação paga após o primeiro período. Represente graficamente o fluxo de caixa.

### Solução:

Aqui temos duas opções, montar o fluxo de caixa em forma de diagrama de acordo com a visão do banco, ou montar de acordo com a visão do cliente. Para que as prestações representem saída de dinheiro, então o diagrama será montado com a visão do cliente, pois neste caso ele terá que pagar as prestações, ou seja, terá n saídas de dinheiro de seu caixa.

Portanto o diagrama será dado por:

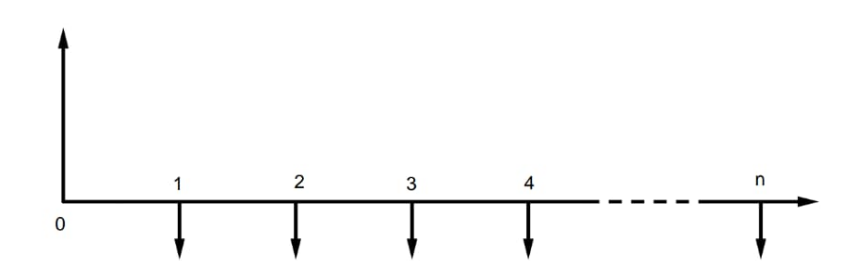

Figura 2: Diagrama de fluxo de caixa

Observe que, no fluxo de caixa da Figura 2, as prestações são representadas por setas apontadas para baixo, pois representam saídas de dinheiro e o valor inicial é representado por uma seta voltada para cima, indicando a entrada do empréstimo neste caixa.

O fluxo de caixa também auxilia no cálculo da Taxa Interna de Retorno (TIR) ou "Internal Rate of Return" (IRR). Temos que a TIR de um fluxo de caixa é a taxa de desconto que faz seu Valor Presente Líquido (VPL) ser igual a zero, sendo utilizada para avaliar a atratividade de um projeto ou investimento.

O Valor Presente Líquido consiste em somar todos os fluxos de caixa corrigidos ao longo do tempo de acordo com a taxa obtendo o valor presente e depois subtraindo o investimento inicial. Logo,

$$
VPL = \sum_{k=1}^{n} \frac{FC_k}{(1+i)^k} - FC_0
$$

onde,  $FC_k$  representa o fluxo de caixa no período k.

O valor presente líquido é igual a zero quando as grandezas futuras, ao serem descontadas com uma determinada taxa (Taxa Interna de Retorno), produzem um valor presente para o fluxo de caixa que é igual ao investimento inicial colocado no ponto zero da escala de tempo. Assim, fazendo o VPL igual a zero na equação, temos

$$
0 = -FC_0 + \sum_{k=1}^{n} \frac{FC_k}{(1+i)^k}
$$

Para avaliar a viabilidade de um projeto através da Taxa Interna de Retorno, podemos usar uma calculadora científica ou a função TIR do Excel. O investimento inicial será a base do cálculo (sinal negativo), e virá acompanhado de uma série de fluxos de caixa positivos.

#### 2.5.1 Séries de pagamentos uniformes

As séries de pagamentos são chamadas de uniformes quando os valores das parcelas ou prestações (PGTO) são todos iguais.

Como as prestações possuem o mesmo valor, conseguimos obter fórmulas simplificadas para a capitalização e o desconto dessas parcelas, considerando o valor futuro e o valor presente relacionados em aplicações financeiras, empréstimos e financiamentos.

Assim, determinar o valor futuro de uma série de pagamentos uniformes, consiste em determinar o montante acumulado  $VF$ , no final de n períodos, considerando a capitalização de n prestações de mesmo valor  $(PGTO)$ , com uma taxa de juros i por período, no regime de juros compostos.

Com isso, para determinar o valor futuro de cada prestação ao longo dos n períodos, temos que a 1º prestação capitaliza juros durante  $(n-1)$  períodos, a 2º prestação capitaliza juros durante (n − 2) períodos, e assim sucessivamente, sendo que a última prestação não capitaliza juros, pois já encontra no período n.

Assim, o montante  $VF$  é obtido pela soma dessas parcelas, ou seja:

$$
VF = PGTO \cdot (1+i)^{n-1} + PGTO \cdot (1+i)^{n-2} + \dots + PGTO \cdot (1+i) + PGTO
$$

Logo,

$$
VF = PGTO \cdot [(1+i)^{n-1} + (1+i)^{n-2} + \dots + (1+i) + 1]
$$
\n(8)

Os termos entre colchetes representam a soma dos termos de uma progressão geométrica. Para determinar a fórmula dessa soma de PG, multiplicamos ambos os membros da expressão por  $(1 + i)$ . Assim, obtemos:

$$
VF \cdot (1+i) = PGTO \cdot [(1+i)^n + (1+i)^{n-1} + (1+i)^{n-2} + \dots + (1+i)] \tag{9}
$$

Subtraindo (8) de (9), temos:
$$
VF.i = PGTO \cdot [(1+i)^n - 1]
$$

Logo,

$$
VF = PGTO \cdot \frac{[(1+i)^n - 1]}{i} \tag{10}
$$

O cálculo da prestação ( $PGTO$ ) a partir do valor futuro ( $VF$ ) é obtido pelo inverso da Expressão 10. Ou seja:

$$
PGTO = \frac{VF.i}{[(1+i)^n - 1]}
$$
\n
$$
(11)
$$

Com essa relação, conseguimos obter o valor de cada prestação, a partir do valor futuro.

Podemos determinar o valor presente (principal) a partir do desconto das *n* prestações de uma série uniforme, com uma taxa de juros (i) por período, no regime de juros compostos.

Substituindo o  $VF$ , da Expressão 10 na Expressão 7, temos:

$$
VP = PGTO \cdot \frac{[(1+i)^n - 1]}{i \cdot (1+i)^n} \tag{12}
$$

E, assim, o cálculo de  $PGTO$  a partir de  $VP$  é obtido pela relação inversa, isto é:

$$
PGTO = VP \cdot \left[ \frac{i \cdot (1+i)^n}{(1+i)^n - 1} \right] \tag{13}
$$

Exemplo 5. Considere uma série uniforme de pagamento com prestação de R\$1.000, 00 por 240 meses a uma taxa de juros de 2% ao mês.

Determine: a) O Valor Futuro da soma da série;

Solução:

$$
VF = PGTO \cdot \frac{[(1+i)^n - 1]}{i}
$$
  
\n
$$
VF = 1.000, 00 \cdot \frac{[(1+0,02)^{240} - 1]}{0,02}
$$
  
\n
$$
VF = 1.000, 00 \cdot \frac{115,8887 - 1}{0,02}
$$
  
\n
$$
VF = 1.000, 00 \cdot \frac{114,8887}{0,02}
$$
  
\n
$$
VF = 1.000, 00 \cdot 5.744,43675
$$
  
\n
$$
VF = 5.744.436,75
$$

Portanto, o Valor Futuro será R\$ 5.744.436, 75.

b) O Valor Presente da soma da série: Solução:

$$
VP = PGTO \cdot \frac{[(1+i)^n - 1]}{i \cdot (1+i)^n}
$$
  
\n
$$
VP = 1.000, 00 \cdot \frac{[(1+0,02)^{240} - 1]}{0,02 \cdot (1+0,02)^{240}}
$$
  
\n
$$
VP = 1.000, 00 \cdot \frac{[(1,02)^{240} - 1]}{0,02 \cdot (1,02)^{240}}
$$
  
\n
$$
VP = 1.000, 00 \cdot \frac{114,8887}{2,3178}
$$
  
\n
$$
VP = 1.000, 00 \cdot 49,56855
$$
  
\n
$$
VP = 49.568,55
$$

Portanto, o Valor Presente será R\$ 49.568, 55.

#### 2.5.2 Séries perpétuas

Segundo Jobim [12] (2014) as séries infinitas, ou perpetuidades, são sequências de pagamentos ou recebimentos que se estendem por um número muito grande de períodos, isto é, quando  $n$  tende a infinito. São usadas, por exemplo, em cálculo de precificação de imóveis, pensão mensal vitalícia.

Se o prazo (n) se tornar muito grande, então devemos encontrar o valor limite de  $VP$ , na Expressão 12 quando  $n$  tende para o infinito. Assim,

$$
VP_{perp} = \lim_{n \to \infty} VP = \lim_{n \to \infty} PGTO. \frac{[(1+i)^n - 1]}{i.(1+i)^n}
$$

Como  $PGTO$  e i são constantes, temos que:

$$
VP_{perp} = \frac{PGTO}{i} \lim_{n \to \infty} \frac{[(1+i)^n - 1]}{(1+i)^n} = \frac{PGTO}{i} \lim_{n \to \infty} 1 - \frac{1}{(1+i)^n} = \frac{PGTO}{i}.
$$

Portanto,

$$
VP_{perp} = \frac{PGTO}{i} \tag{14}
$$

Exemplo 6. Podemos estimar o valor teórico de um apartamento através de seu aluguel. Vamos determinar o valor teórico de um apartamento que rende mensalmente R\$ 1000, 00, considerando uma taxa de 0, 4% ao mês.

#### Solução:

Como o aluguel mensal de um apartamento pode ser considerado uma perpetuidade, ao substituirmos na Expressão 14, temos:

 $VP_{perp} = \frac{1000,00}{0,004} = 250.000,00$ 

Logo, o seu valor teórico será de R\$ 250.000, 00

### 3 Os dois tipos mais comuns de financiamento

Em situações de empréstimos ou financiamentos, principalmente, a longo prazo, um fator importante que deve ser analisado é a forma que essa dívida será extinta. Pois, quem assume a dívida, assume o compromisso de restituir o principal mais os juros devidos, no prazo estipulado. Esse processo de extinção de uma dívida através de pagamentos periódicos é chamado de amortização.

Os principais sistemas de amortização utilizados pelas instituições financeiras são o sistema de amortização constante (SAC) e o sistema Price (Tabela Price).

#### 3.1 Sistema de Amortização Constante

No sistema de amortização constante, as amortizações são constantes ao longo de todo o prazo de financiamento. Os juros são calculados, a cada período, multiplicando a taxa de juros pelo saldo devedor existente no período anterior. Com isso, o valor dos juros diminui ao logo do prazo de nanciamento e, consequentemente, as prestações são decrescentes.

A amortização  $(A)$  de cada período é calculada pela divisão do valor do financiamento, que representa o saldo devedor inicial  $(SD<sub>0</sub>)$ , pelo prazo do financiamento  $(n)$ , ou seja:

$$
A = \frac{SD_0}{n}
$$

Os juros  $(J_k)$ , de cada período, são calculados sobre o saldo devedor do período anterior  $(SD_{n-1})$ . Logo,

$$
J_k = SD_{n-1} \cdot i
$$

As prestações são representadas pela soma do valor da amortização com o valor dos juros do período. Assim,

$$
PGTO_k = A + J_k
$$

O saldo devedor  $(SD_k)$  é a diferença entre o saldo devedor anterior  $SD_{k-1}$  e o valor da amortização. Logo,

$$
SD_k = SD_{k-1} - A
$$

Para melhor compreender o sistema de amortização constante, podemos construir uma planilha relacionando amortização, juros, prestação e saldo devedor.

| Período   | Amortização | Juros                    | Prestação | Saldo devedor      |
|-----------|-------------|--------------------------|-----------|--------------------|
|           |             |                          |           | SD <sub>0</sub>    |
|           |             | $J_1 = SD_0 \cdot i$     | $J_1 + A$ | $SD_0 - A$         |
| 9         | A           | $J_2 = SD_1 \cdot i$     | $J_2+A$   | $SD_1 - A$         |
|           |             | $J_3 = SD_2 \cdot i$     | $J_3+A$   | $SD2 - A$          |
|           |             | $J_4 = SD_3 \cdot i$     | $J_4+A$   | $SD3 - A$          |
|           |             |                          |           |                    |
| $n_{\rm}$ |             | $J_n = SD_{n-1} \cdot i$ | $J_n + A$ | $SD_{n-1} - A = 0$ |

Tabela 3: Sistema de Amortização Constante

Exemplo 7. Vamos considerar um financiamento de R\$1.000,00, com uma taxa de juros de 8% ao mês, durante um prazo de 5 meses, utilizando o Sistema de Amortizações Constantes (SAC).

#### Solução:

 $A$  amortização mensal é obtida pela divisão entre o valor do principal do financiamento e o prazo da operação.

$$
A = \frac{1000,00}{5} = 200,00
$$

Logo, a amortização mensal será de R\$ 200, 00.

Os juros do mês são calculados sobre o saldo no início do respectivo mês.

A Tabela 4 mostra os cálculos dos valores desse financiamento no final dos cinco meses da operação.

| Período | Amortização | Juros                          | Prestação                 | Saldo devedor |
|---------|-------------|--------------------------------|---------------------------|---------------|
|         |             |                                |                           | 1.000, 00     |
|         | 200,00      | $1.000 \cdot 0.08 = 80,00$     | $80,00 + 200,00 = 280,00$ | 800,00        |
|         | 200,00      | $800, 00 \cdot 0, 08 = 64, 00$ | $64,00+200,00=264,00$     | 600, 00       |
|         | 200,00      | $600, 00 \cdot 0, 08 = 48, 00$ | $48,00 + 200,00 = 248,00$ | 400,00        |
|         | 200,00      | $400, 00 \cdot 0, 08 = 32, 00$ | $32,00 + 200,00 = 232,00$ | 200,00        |
|         | 200, 00     | $200, 00 \cdot 0, 08 = 16, 00$ | $16,00 + 200,00 = 216,00$ |               |

Tabela 4: Exemplo de financiamento pelo Sistema de Amortizações Constantes

Note que as prestações e os juros de cada mês vão diminuindo linearmente de valor ao longo do tempo, e as amortizações permanecem com o mesmo valor. Essa modalidade de pagamento é muito utilizada nas operações de financiamentos imobiliários e nos nanciamentos de longo prazo de um modo geral.

#### 3.2 Sistema Price

O sistema Price (ou Tabela Price) é uma variação de sistema francês. Nesse sistema de amortização as prestações são constantes; a taxa de juros é dada em termos nominais (taxa nominal); a amortização é crescente e os juros decrescentes.

Para calcular o valor da prestação  $(PGTO)$  utilizamos a expressão para séries uniformes, com prestações iguais.

$$
PGTO = VP \cdot \left[ \frac{i \cdot (1+i)^n}{(1+i)^n - 1} \right]
$$

onde,

 $VP$  (Valor Presente) corresponde ao saldo devedor inicial  $(SD_0)$ ; i representa a taxa de juros;

n representa o número de prestações.

Os juros  $(J_k)$  de cada período são calculados sobre o saldo devedor do período anterior  $(SD_{k-1})$ . Logo,

$$
J_k = SD_{k-1} \cdot i
$$

A amortização é diferença entre a prestação e os juros do período  $(J_k)$ .

$$
A_k = PGTO - J_k
$$

O saldo devedor  $(SD_k)$ , é a diferença entre o saldo devedor anterior  $(SD_{k-1})$  e o valor da amortização do período. Logo,

$$
SD_k = SD_{k-1} - A_k
$$

Para melhor compreender o sistema de amortização constante, podemos construir uma planilha relacionando amortização, juros, prestação e saldo devedor.

| Período          | Juros                    | Amortização  | Prestação   | Saldo devedor   |
|------------------|--------------------------|--------------|-------------|-----------------|
|                  |                          |              |             | SD <sub>0</sub> |
|                  | $J_1 = SD_0 \cdot i$     | $PGTO - J_1$ | <i>PGTO</i> | $SD_1$          |
| 2                | $J_2 = SD_1 \cdot i$     | $PGTO - J_2$ | <b>PGTO</b> | SD <sub>2</sub> |
|                  | $J_3 = SD_2 \cdot i$     | $PGTO - J_3$ | <b>PGTO</b> | SD <sub>3</sub> |
|                  | $J_4 = SD_3 \cdot i$     | $PGTO - J4$  | <b>PGTO</b> | SD <sub>4</sub> |
|                  |                          |              |             |                 |
| $\boldsymbol{n}$ | $J_n = SD_{n-1} \cdot i$ | $PGTO - J_n$ | <b>PGTO</b> | $SD_n = 0$      |

Tabela 5: Tabela Price

Exemplo 8. Vamos considerar um financiamento de  $R$1.000, 00$ , com uma taxa de juros de 8% ao mês, durante um prazo de 5 meses, utilizando a Tabela Price.

### Solução:

Inicialmente, devemos calcular o valor da prestação, utilizando a Expressão (13).

$$
PGTO = VP \cdot \left[ \frac{i \cdot (1+i)^n}{(1+i)^n - 1} \right]
$$
  
\n
$$
PGTO = 1000, 00 \cdot \left[ \frac{0, 08 \cdot (1+0, 08)^5}{(1+0, 08)^5 - 1} \right]
$$
  
\n
$$
PGTO = 1000, 00 \cdot \left[ \frac{0, 08 \cdot (1, 08)^5}{(1, 08)^5 - 1} \right]
$$
  
\n
$$
PGTO = 1000, 00 \cdot \left[ \frac{0, 08 \cdot 1, 4693}{(1, 4693 - 1)} \right]
$$
  
\n
$$
PGTO = 1000, 00 \cdot \frac{0, 117544}{0, 4693}
$$
  
\n
$$
PGTO = 250, 46
$$

1

Logo, o valor da prestação é igual a R\$ 250, 46.

Os juros do mês são calculados sobre o saldo no início do respectivo mês.

A amortização do principal é obtida pela diferença entre o valor da prestação e o valor dos juros do mês.

A Tabela 6 mostra os cálculos dos valores desse financiamento no final dos cinco anos da operação.

| Período        | Juros                            | Amortização                  | Prestação | Saldo devedor |
|----------------|----------------------------------|------------------------------|-----------|---------------|
|                |                                  |                              |           | 1.000, 00     |
|                | $1.000, 00 \cdot 0, 08 = 80, 00$ | $250, 46 - 80, 00 = 170, 46$ | 250, 46   | 829, 54       |
| $\overline{2}$ | $829,54 \cdot 0,08 = 66,36$      | $250, 46 - 66, 36 = 184, 09$ | 250, 46   | 645, 45       |
| 3              | $645, 45 \cdot 0, 08 = 51, 64$   | $250, 46 - 51, 64 = 198, 82$ | 250, 46   | 446,63        |
| $\overline{4}$ | $446, 63 \cdot 0, 08 = 35, 73$   | $250, 46 - 35, 73 = 214, 73$ | 250, 46   | 231, 90       |
| 5              | $231, 90 \cdot 0, 08 = 18, 55$   | $250, 46 - 18, 56 = 231, 90$ | 250, 46   |               |

Tabela 6: Exemplo financiamento Tabela Price

Note que os juros de cada mês vão diminuindo de valor ao longo do tempo, e as amortizações, inversamente, vão aumentando. Essa modalidade de pagamento também é bastante utilizada em operações de financiamento imobiliário e crédito direto ao consumidor.

### 4 Financiamento imobiliário: qual a melhor opção?

O financiamento imobiliário é uma forma de muitas pessoas conseguirem realizar o sonho da casa própria. Mas, tomar a decisão de fazer o financiamento, requer alguns conhecimentos básicos de matemática nanceira e educação nanceira. É importante conhecer o significado dos termos utilizados nos contratos de financiamento imobiliário e, principalmente, conhecer o seu orçamento familiar.

Segundo orientações do Caderno de Educação Financeira Gestão de Finanças Pessoais [2], do Banco Central:

> [...] é importante que os usuários e clientes do sistema financeiro saibam como utilizá-los adequadamente. Para isso, alguns conhecimentos e comportamentos básicos são necessários: (i) entender o funcionamento do mercado e o modo como os juros influenciam a vida financeira do cidadão (a favor e contra); (ii) consumir de forma consciente, evitando o consumismo compulsivo; (iii) saber se comportar diante das oportunidades de financiamentos disponíveis, utilizando o crédito com sabedoria e evitando o superendividamento; (iv) entender a importância e as vantagens de planejar e acompanhar o orçamento pessoal e familiar; (v) compreender que a poupança é um bom caminho, tanto para concretizar sonhos, realizando projetos, como para reduzir os riscos em eventos inesperados; e, por fim, (vi) manter uma boa gestão financeira pessoal.(2013)

Atualmente, os contratos de nanciamento imobiliário são assinados com recursos de Sistema Financeiro de Habitação (SFH) e o Sistema Financeiro Imobiliário (SFI). As condições gerais e os critérios para contratação de financiamento imobiliário pelas instituições nanceiras e demais instituições autorizadas são normalizadas pelo governo e scalizadas pelo Banco Central.

O SFH foi criado pela Lei nº 4.380/64, de 21 de agosto de 1964, com o intuito de resolver o problema habitacional brasileiro, sendo destinado a facilitar e promover a construção e a aquisição da casa própria ou moradia, especialmente pelas classes de menor renda da população. Destinado, exclusivamente, à pessoa física.

Em relação às aplicações do Sistema Financeiro, o Art. 9º da Lei nº 4.380/64, de 21 de agosto de 1964 [5], informa que:

> Todas as aplicações do sistema, terão por objeto, fundamentalmente a aquisição de casa para residência do adquirente, sua família e seus dependentes, vedadas quaisquer aplicações em terrenos não construídos, salvo como parte de operação nanceira destinada à construção da mesma. (BRASIL,1964)

O financiamento imobiliário, feito por meio do SFH, conta com regras estipuladas pelo governo e scalizadas pelo Banco Central, e possui com principal fonte de recursos a poupança. De acordo com o Art. 13 da Resolução nº 4.676, de 31 de julho de 2018, do Banco Central [1]:

As operações no âmbito do SFH devem observar as seguintes condições especí ficas:

I - limite máximo do valor de avaliação do imóvel financiado de R\$ 1.500.000,00 (um milhão e quinhentos mil reais);

II - custo efetivo máximo para o mutuário, compreendendo juros, comissões e outros encargos financeiros, de 12% a.a. (doze por cento ao ano); e

III - atualização do saldo devedor, caso prevista em contrato, pela remuneração básica aplicável aos depósitos de poupança. (BACEN, 2018)

Logo, é necessário cumprir esses requisitos dispostos no artigo para ser candidato a esse tipo de nanciamento. Mas, apesar de todas as exigências, o SFH oferece opções vantajosas para o cliente, ao oferecer taxas de juros um pouco mais baixas. Para os financiamentos que não atendem as exigências para o financiamento com recursos do SFH, foi criado pela Lei nº 4.514, de 20 de novembro de 1997, o Sistema Financeiro Imobiliário (SFI).

O Sistema Financeiro Imobiliário (SFI) amplia a abrangência dos financiamentos, permitindo o financiamento de imóvel comercial ou de um segundo imóvel, não estabelece limite no valor do nanciamento, nem no preço do imóvel. Essa opção pode ser oferecida tanto a pessoas físicas, como pessoas jurídicas. Porém, não há limites para os juros e para o valor de renda comprometida.

Nesse tipo de nanciamento, a renda não vem, necessariamente, da Caderneta de Poupança e FGTS, mas de investidores do setor imobiliário, como bancos e financeiras. Além disso, o imóvel sofre alienação duciária, ou seja, o cliente só será dono do imóvel quando pagar a última parcela, o que proporciona aos bancos maior proteção contra a inadimplência.

O SBPE (Sistema Brasileiro de Poupança e Empréstimo) é um tipo de linha de financiamento, oferecida por instituições financeiras públicas e privadas, destinada para a compra de imóveis. Tanto o SFH e o SFI utilizam os recursos do SBPE em suas linhas de crédito.

Nesse sentido, o SBPE tem por finalidade promover o financiamento imobiliário em geral, por meio da captação e do direcionamento dos recursos de depósitos de poupança. O sistema é composto por bancos múltiplos com carteira de crédito imobiliário, as caixas econômicas, as sociedades de crédito imobiliário e as associações de poupança e empréstimo.

O Banco Central determina, no inciso I do Art. 15 da resolução nº 4.676, de 31 de julho de 2018, que as instituições que fazem parte do SBPE precisam destinar pelo menos  $65\%$  dos recursos da poupança para suas linhas de financiamento de imóveis. Assim. o SBPE é de fundamental importância para o mercado imobiliário e os financiamentos existentes no Brasil, devido a sua abrangência e condições facilitadas, como por exemplo, o longo prazo para a quitação da dívida e parcelas que não comprometem o orçamento familiar.

Até agosto de 2019, a atualização do saldo devedor dos financiamentos pelo SFH. como previsto no inciso III do Art. 13 da Resolução  $n^{\circ}$  4.676, acontecia pela remuneração básica aos depósitos de poupança. Ou seja, os financiamentos eram fornecidos na modalidade juros fixos mais variação da TR (juros fixos + TR).

Porém, em agosto de 2019, o Conselho Monetário Nacional (CMN) aprovou uma resolução (Resolução BACEN nº 4739 de 19 de agosto de 2019), que resolve revogar o inciso III do caput do art. 13 da Resolução nº 4.676, de 31 de julho de 2018. Com essa resolução, a partir dessa data, estende ao Sistema Financeiro da Habitação (SFH) a possibilidade de contratação de nanciamentos imobiliários com atualização do saldo devedor baseada em índices de preços ao consumidor (IPCA), ou seja, juros fixos mais variação do IPCA (juros fixos + IPCA).

Para melhor compreender as diferenças entre essas duas formas de financiamento. vamos apresentar o que representa esses dois índices e sua variação histórica.

A TR (Taxa Referencial) foi criada na década de 90, pelo Governo Collor, com o objetivo de controlar a inação. Atualmente, a Taxa referencial é utilizada como um índice de correção monetária aplicada para corrigir os valores de poupança, FGTS e nanciamento imobiliário.

O Banco Central é responsável pelo cálculo e divulgação da TR. Atualmente, a TR é calculada a partir das taxas de juros negociadas no mercado secundário com Letras do Tesouro Nacional (LTN). Para determinar o valor da taxa TR, é aplicada uma fórmula, prevista no Art. 6<sup>o</sup> da resolução n<sup>o</sup> 4.624, de 18 de janeiro de 2018, do Banco Central:

$$
TR = \max\left\{0; 100 \cdot \left\{ \left[ \frac{1 + TBF/100}{R} \right] - 1 \right\} \right\} (\%)
$$

Em que:

- TBF é a Taxa Básica Financeira (também calculada e divulgada pelo Banco Central) e corresponde à TBF relativa ao dia de referência;
- R é o redutor, tal que  $R = (a + b) \cdot TBF/100$ ;
- $\bullet$  *a* é um valor fixo igual a 1,005 (valor definido na criação da TR);
- b depende do valor da TBF e é divulgado pelo Banco Central.

A TR será expressa em porcentagem, utilizando quatro casas decimais. Note que a TR não será expressa por um valor negativo, pois na fórmula tomamos o máximo entre 0 e a expressão  $\{100 \cdot [(1 + TBF/100)/R] - 1\}$ . Portanto, o valor mínimo da TR será zero.

O IPCA (Índice Nacional de Preços ao Consumidor Amplo) é medido e divulgado pelo Instituto Brasileiro de Geograa e Estatística (IBGE), por meio de pesquisa de preços e custos. A sua periodicidade de divulgação é mensal.

Esse índice tem como objetivo medir a inflação de um conjunto de produtos e serviços comercializados no varejo, referentes ao consumo pessoal das famílias que possuem rendimento entre 1 e 40 salários mínimos residentes nas áreas urbanas das regiões de abrangência do SNIPC (Sistema Nacional de Índices de Preços ao Consumidor), as quais, atualmente, são: regiões metropolitanas de Belém, Fortaleza, Recife, Salvador, Belo Horizonte, Vitória, Rio de Janeiro, São Paulo, Curitiba, Porto Alegre, além do Distrito Federal e dos municípios de Goiânia e Campo Grande.

É utilizado pelo Banco Central como medidor oficial da inflação do país, representando assim, uma ferramenta essencial para a gestão econômica do Brasil. O Banco Central, estabelece metas para a inflação. Então, nesse sentido, o IPCA permite verificar se essas metas estão sendo atingidas ou não. Caso o IPCA ultrapasse as metas estabelecidas, é necessário que o Governo tome algumas medidas para controlar a inflação.

A inflação influencia diretamente no seu poder de compra, de forma simplificada. se a variação do seu salário, de um ano para o outro, for menor do que o IPCA, você perde seu poder de compra, pois os preços sobem mais do que a sua renda. Se a inflação e o seu salário têm a mesma variação, seu poder de compra se mantém. Se você, porém, receber um aumento acima do IPCA, seu poder de compra aumentará.

Portanto, é importante acompanhar a variação do IPCA, principalmente, se você pretende fazer investimentos ou financiamentos que utilizam esse índice para fazer remuneração, em relação à investimentos e correção do saldo devedor, em relação à financiamentos.

Na Figura 3, podemos fazer a comparação da TR e IPCA no período de 1999 a 2019. Como podemos observar a TR mantém inferior que o IPCA durante todo o período. Além de sofrer menos variações. Em 2015, por exemplo, enquanto a variação da TR foi de 1, 7954% o IPCA foi de 10, 67%. Mostrando que o IPCA é mais instável que a TR.

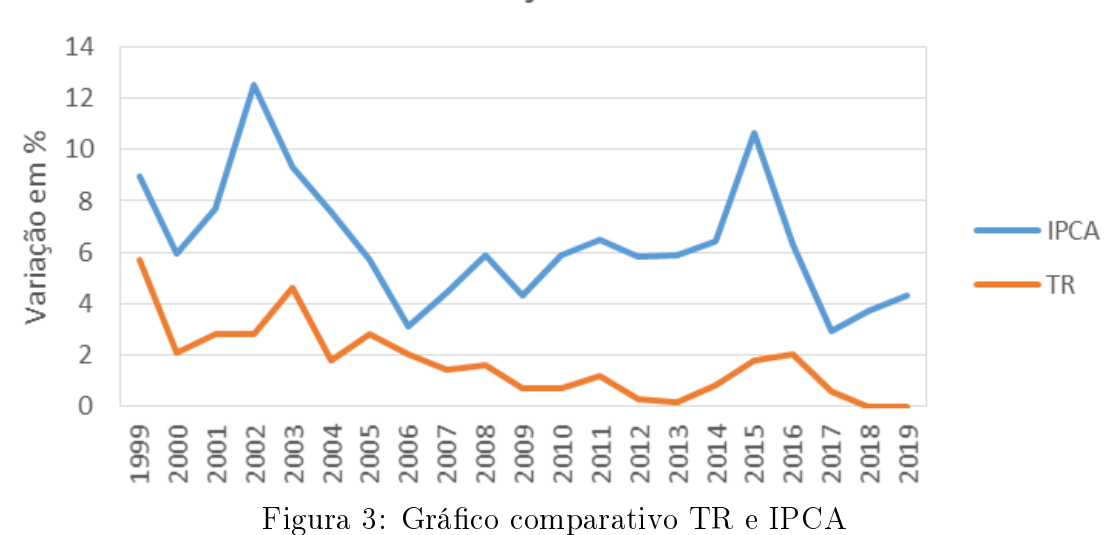

# COMPARAÇÃO TR E IPCA

Além dos financiamentos com correção do saldo devedor utilizando o IPCA e a TR. em 20 de fevereiro de 2020, a CAIXA lançou sua primeira linha de crédito imobiliário com taxa de juros fixa. Segundo a CAIXA, essa nova modalidade de crédito terá taxa de juros de 8% até 9, 75% ao ano. Podendo nanciar até 80% do imóvel e garantido ao cliente maior previsibilidade das prestações.

A CAIXA foi a primeira instituição financeira a utilizar o IPCA como índice de correção do saldo devedor em seus financiamentos imobiliários e, também a primeira a utilizar a linha de crédito com taxa fixa. Então, com o intuito de discutir sobre o financiamento imobiliário, vamos apresentar algumas simulações de financiamento, utilizando como referência os orientações e determinações dessa instituição.

A CAIXA, disponibiliza uma cartilha (Cartilha do Crédito Imobiliário), que auxilia em algumas dúvidas importantes sobre o processo de contratação, além da explicação de alguns termos utilizados nas operações imobiliárias, como por exemplo, amortização, atualização monetária, encargos mensais, juros, indexador, prazo de amortização, saldo devedor e taxa de juros.

Nas simulações que vamos apresentar, utilizaremos o Sistema de Amortização Constante (SAC), seguindo as orientações da Cartilha da CAIXA [7]:

> A prestação é composta das parcelas de amortização e juros, em que o valor mensal da parcela de amortização é constante, atualizada pelo mesmo índice de atualização do saldo devedor, sendo recalculada pela divisão do saldo devedor pelo prazo remanescente do financiamento. A parcela de juros é recalculada, mensalmente, pela aplicação da taxa de juros contratada incidindo sobre o saldo devedor. (CAIXA, 2020)

Nesse sentido, antes de fazer o financiamento é importante conhecer o contrato de nanciamento oferecido pela instituição nanceira, quais são as taxas de juros, como será realizada a amortização da dívida, qual será o prazo do financiamento, como será a atualização do saldo devedor e qual é o encargo mensal.

O encargo mensal é o valor que pago mensalmente à instituição, que representa a prestação onde estão inclusos a amortização, os juros, um seguro e a tarifa administrativa. Estes fatores influenciam no custo efetivo total do financiamento.

O seguro, que é obrigatório em todas as instituições financeiras, fica embutido no valor das prestações e serve para proteger o contratante (mutuário) e sua família de eventuais contratempos que podem acontecer. Os seguros contratados são DFI (Seguro contra Danos Físicos ao Imóvel) e MIP (Seguro por Morte ou Invalidez Permanente). De acordo com a cartilha da CAIXA [7],

> O seguro habitacional é uma garantia fundamental e obrigatória para o crédito imobiliário, com benefícios para todas as partes envolvidas. Garante, por exemplo, que a família permaneça com o imóvel se houver morte ou invalidez total e permanente da (s) pessoa (s) que compôs (compuseram) renda para o

financiamento, por meio da quitação total ou parcial da dívida junto ao agente nanceiro, a depender do percentual de participação de cada um na composição da renda. Também garante a indenização ou a reconstrução do imóvel, caso ocorra dano físico causado por riscos cobertos pela seguradora, de acordo com a apólice contratada. (CAIXA, 2020)

Além dos gastos referentes aos seguros e tarifas administrativas, o Custo Efetivo Total depende da taxa de juros utilizada na contratação do financiamento. Quanto maior for o relacionamento do contratante com o banco através de serviços como: cheque especial, cartão de crédito, conta salário, seguros e outros produtos financeiros; menor é a taxa de juros aplicada.

#### 4.1 Simulações de financiamento

As simulações vão apresentar um comparativo entre os financiamentos que utilizam a correção pela TR e a correção pelo IPCA, e também o financiamento com a taxa fixa de juros. Para os financiamentos, utilizaremos a taxa de juros balcão, destinada a clientes que não possuem relacionamento com a instituição financeira.

Nas simulações não vamos considerar alguns aspectos que influenciam no custo efetivo total de um financiamento e nos valores das prestações e evolução do saldo devedor, como por exemplo, taxas administrativas e seguros. As despesas iniciais e de correspondentes também não serão analisadas.

Atualmente, nos financiamentos indexados pela TR, a taxa de juros efetivos é 8,5%  $a.a. + TR$ . Para os financiamentos indexados pelo IPCA, a taxa de juros efetivos é 4,95%  $a.a. + IPCA$ . Para a linha de crédito com taxa de juros fixa, a taxa efetiva é 9, 75% a.a..

Para realizar as simulações onde há previsão da atualização do saldo devedor, construímos uma tabela (ver em Apêndices) com as seguintes entradas: Ano, Mês, Parcela, Índice de correção (em %), Saldo devedor + Correção, Juros, Amortização, Prestação e Saldo devedor.

Na tabela:

Ano e mês: relacionados com o prazo de financiamento;

Parcela: Número de parcelas;

Índice de correção: Valor do indexador (em %), TR ou IPCA;

Saldo devedor + correção: Saldo devedor atualizado pelo indexador;

Juros: Produto da taxa de juros pelo saldo devedor;

Amortização: atualizada pelo mesmo índice de atualização do saldo devedor, sendo recalculada pela divisão do saldo devedor pelo prazo remanescente do financiamento;

Prestação: Soma da Amortização com os Juros;

Saldo devedor: Saldo no final de cada período.

# 4.1.1 Primeira situação: Simulação de um financiamento feito em 1999, com taxas de juros atuais e prazo 240 meses

Para fazer uma comparação com dados reais de TR e IPCA, na primeira simulação vamos considerar a aquisição de um imóvel há 20 anos atrás, mais especificamente em 1999, no valor de R\$ 200.000, 00, em que o valor financiado foi de R\$ 160.000, 00  $(80\%$ do valor do imóvel), com um prazo de duração de 20 anos (240 meses), utilizando taxas de juros atuais. Em relação aos indexadores utilizados para a atualização da dívida, utilizaremos dados reais fornecidos pelo IBGE e Banco Central. Vamos utilizar o Sistema de Amortização Constante (SAC), para fazer a amortização da dívida.

A Tabela 7, mostra a comparação entre as três modalidades de financiamento.

| Modalidade de financiamento  | $Juros + TR$               | $Juros + IPCA$  | Taxa fixa       |
|------------------------------|----------------------------|-----------------|-----------------|
| Valor do Imóvel              | R\$~200.000,00             | R\$~200.000,00  | R\$~200.000,00  |
| Valor de entrada             | $R\$ 40.000,00             | $R\$ 40.000,00  | R\$40.000,00    |
| Valor financiado             | R\$ 160.000,00             | R\$ 160.000,00  | R\$ 160.000,00  |
| Porcentagem financiada       | $80\%$                     | 80\%            | $80\%$          |
| Prazo                        | 240 meses                  | 240 meses       | 240 meses       |
| Sistema de Amortização       | <b>SAC</b>                 | <b>SAC</b>      | SAC             |
| Taxa de juros efetivos       | $8,500\%$ <i>a.a.</i>      | 4,9499\% $a.a$  | $9,7499\%$ a.a. |
| Índice de correção           | TR do período              | IPCA do período | Sem correção    |
| Valor da 1º prestação        | $\overline{R\$}$ 1.767, 18 | R\$ 1.321, 33   | R\$ 1.911, 95   |
| Última prestação             | R\$ 954, 21                | $R\$$ 2.341, 36 | R\$ 671,86      |
| Valor total do Financiamento | R\$ 361.415, 32            | R\$ 467.759,97  | R\$ 310.056, 24 |

Tabela 7: Primeira simulação de financiamento imobiliário

Inicialmente, vamos fazer a comparação entre os financiamentos com correção do saldo devedor pelos índices de correção. Como podemos analisar pelo gráfico da Figura 4, quando utilizamos juros + IPCA, a prestação inicial é menor que a prestação do financiamento indexado pela TR, o que pode ser mais atrativo no início do financiamento. Mas como, o saldo devedor é atualizado pelos indexadores, ao se deparar com a última prestação, verificamos que a prestação associada a TR ficou bem inferior à prestação indexada pelo IPCA.

Podemos observar pelo gráfico da Figura 5 que a evolução do saldo devedor ao longo do tempo é diferente nas três formas de financiamento. Uma vez que os índices considerados para atualização do saldo devedor impactam diretamente no comportamento da dívida.

De acordo com os dados utilizados, podemos verificar no contrato corrigido pela TR ou quando a taxa é pré-fixada, o saldo devedor reduziu de forma mais rápida. Enquanto que no contrato corrigido pelo IPCA, mesmo após o pagamento de 50% das parcelas, o saldo devedor continuou, praticamente, igual ao inicial.

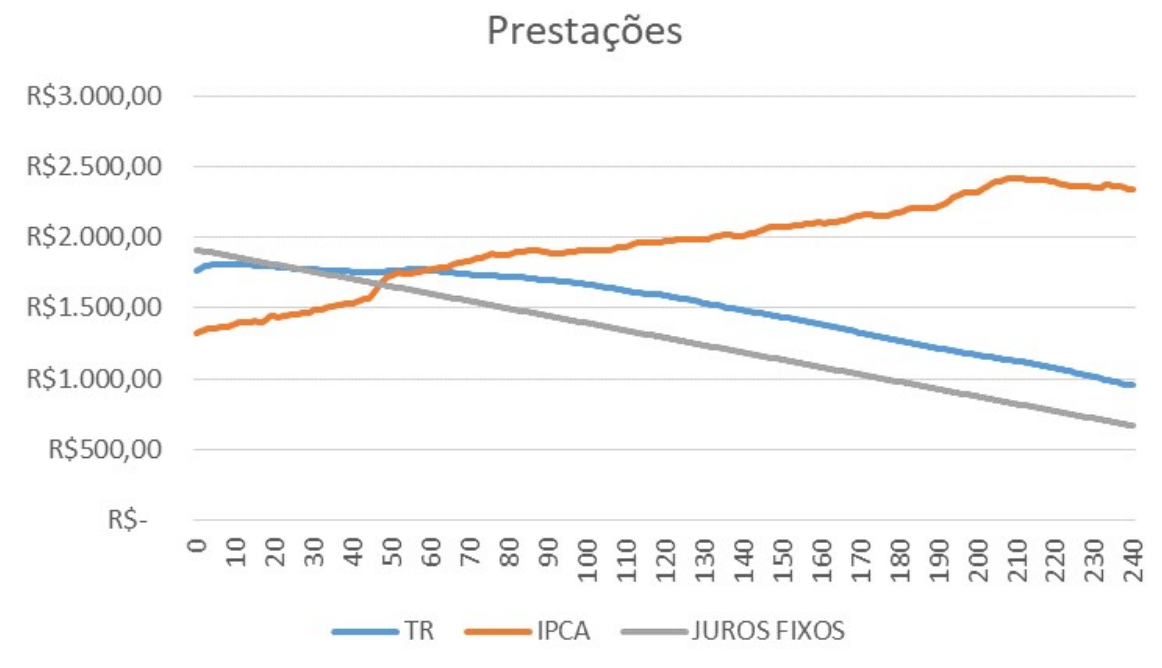

Figura 4: Comportamento das prestações na 1º simulação de financiamento

Em relação ao valor total do financiamento, a modalidade mais atrativa foi a com taxa fixa de juros, mas se compararmos as modalidades com correção do saldo devedor, podemos verificar que o financiamento pela TR foi mais vantajoso que o financiamento indexado pelo IPCA. E um fator que influencia nessa diferença é o fato do IPCA sofrer variações mais bruscas que a TR, ao longo do período analisado. O que pode ocasionar sérios problemas, pois o aumento do valor das prestações pode gerar dificuldades financeiras no futuro, comprometendo o orçamento familiar.

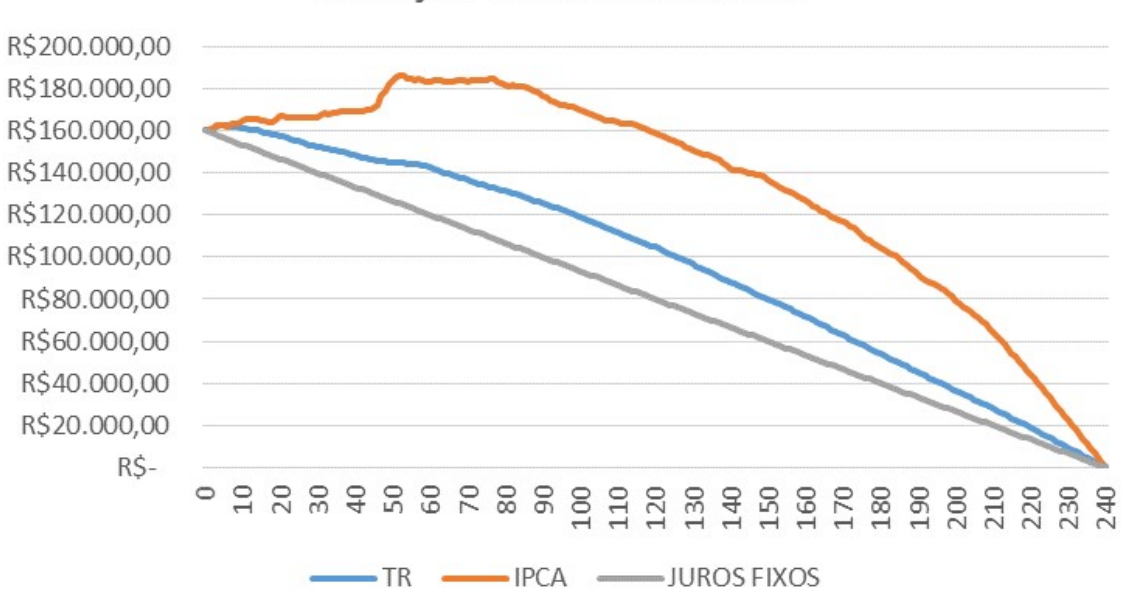

Evolução do Saldo Devedor

Figura 5: Evolução do Saldo Devedor na 1º simulação de financiamento

Como os fluxos de caixa são diferentes ao longo do período de financiamento. a melhor maneira de analisar é pela Taxa Interna de Retorno (TIR). Assim, podemos verificar a rentabilidade efetiva da instituição financeira, auxiliando na discussão quanto as vantagens de cada modalidade de financiamento, ou seja, podemos verificar qual das opções é mais vantajosa para a instituição nanceira e, consequentemente, menos atrativa para a pessoa que contrata o financiamento.

Ao fazer esse cálculo encontramos que a TIR no financiamento utilizando a TR foi de 0,91%  $a.m.$ , no financiamento utilizando o IPCA foi de 0,99%  $a.m.$  enquanto que no financiamento com taxa de juros fixa a TIR foi de  $0.78\%$  a.m.. Com isso, podemos concluir, nessa simulação, que apesar da diferença ser pequena, o financiamento corrigido pelo IPCA possui uma maior rentabilidade para a instituição financeira logo, representa a modalidade menos atrativa para o cliente.

No financiamento com taxa fixa de juros, como o saldo devedor não sofreu interferência da inflação durante o período de vigência do financiamento, a amortização da dívida foi constante e, assim, as parcelas foram decrescentes ao longo de todo financiamento. Mesmo com uma taxa de juros maior, comparada aos financiamentos com correção do saldo devedor, o financiamento com taxas de juros fixos seria a opção mais vantajosa.

## 4.1.2 Segunda situação: Simulação de um financiamento atual, com prazo 240 meses

Para a segunda situação de financiamento, vamos fazer uma simulação considerando a compra de um imóvel no valor de R\$ 200.000,00, com valor financiado de R\$ 160.000, 00 (80% do valor do imóvel), com um prazo de 20 anos (240 meses), utilizando taxas de juros atuais e valores hipotéticos para os indexadores.

Segundo projeções do Banco Central, a expectativa de mercado em relação à variação do IPCA é de 3, 58% em 2020; 3, 75% em 2021; 3, 50% em 2022 e 3, 50% em 2023. Então, vamos utilizar o valor hipotético de IPCA igual a 3, 5% a.a e uma projeção que o valor da TR continuará igual a zero nos próximos anos.

A Tabela 8 mostra a comparação entre as três modalidades de financiamento. Mas como estamos considerando o valor da TR igual a zero, a comparação entre as modalidades Juros + TR e taxa fixa de juros se restringe em comparar a taxa efetiva de juros contratada, que é menor na modalidade com correção pela TR.

O gráco da Figura 6 mostra a variação do valor das prestações ao longo do período de financiamento. Note que o valor da 1<sup>o</sup> prestação ao utilizar o IPCA (R\$ 1.315, 91) é menor que a valor pago ao contratar o financiamento utilizando a TR  $(R$ 1.758, 11)$ ou financiamento com juros fixos  $(R$ 1.911, 95)$ , fato que pode ser atrativo no primeiro momento. Porém, o valor da última prestação na modalidade com correção pelo IPCA é praticamente o dobro comparando com as outras modalidades de financiamento.

| Modalidade de financiamento  | $Juros + TR$   | $Juros + IPCA$  | Taxa fixa       |
|------------------------------|----------------|-----------------|-----------------|
| Valor do Imóvel              | R\$ 200.000,00 | R\$ 200.000,00  | R\$~200.000,00  |
| Valor de entrada             | R\$40.000,00   | R\$ 40.000,00   | R\$ 40.000,00   |
| Valor financiado             | R\$ 160.000,00 | R\$ 160.000,00  | R\$ 160.000,00  |
| Porcentagem financiada       | $80\%$         | $80\%$          | $80\%$          |
| Prazo                        | 240 meses      | 240 meses       | 240 meses       |
| Sistema de Amortização       | <b>SAC</b>     | <b>SAC</b>      | <b>SAC</b>      |
| Taxa de juros efetivos       | $8,500\%$ a.a. | 4,9499\% $a.a$  | $9,7499\%$ a.a. |
| Projeção dos indexadores     | $0,0\%$        | $3,5\%$         | Sem correção    |
| Valor da 1º prestação        | R\$ 1.758, 11  | R\$ 1.315, 91   | R\$ 1.911, 95   |
| Última prestação             | R\$ 671, 21    | R\$ 1.331,59    | R\$ 671,86      |
| Valor total do Financiamento | R\$ 291.518,52 | R\$ 329.826, 45 | R\$ 310.056, 24 |

Tabela 8: Segunda simulação de financiamento imobiliário

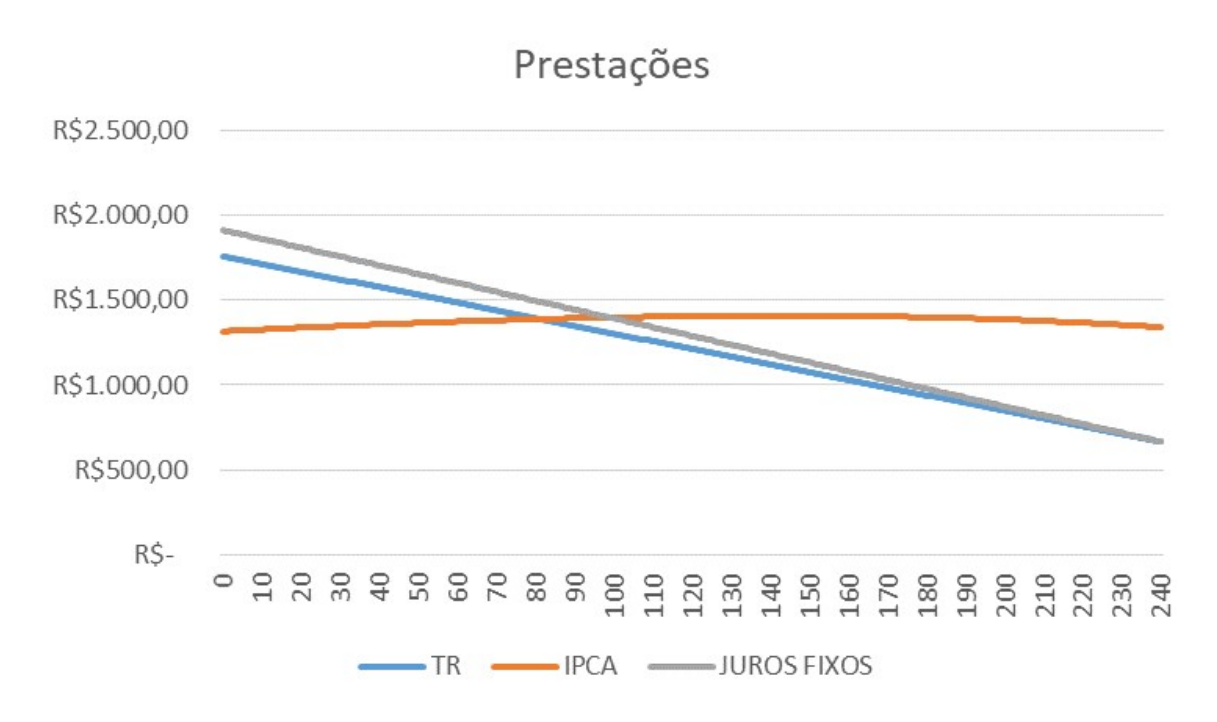

Figura 6: Comportamento das prestações na 2º simulação de financiamento

Além disso, ainda existe o risco da inflação aumentar, o que pode influenciar no valor total do nanciamento e das prestações. Logo, a principal desvantagem da linha IPCA é a incerteza que ela carrega pelos próximos anos.

Essa preocupação é importante, visto que, historicamente, as oscilações do IPCA são mais bruscas que da TR, por exemplo, em 2015 o IPCA acumulado no ano foi de 10, 67%, enquanto que a variação da TR foi de 1, 7954%. O que representa uma diferença significativa no valor total do financiamento e das prestações.

O gráfico da Figura 7 mostra a evolução do saldo devedor durante o financiamento. Nas modalidades juros + TR e taxa de juros pré-fixada, o saldo devedor diminui igualmente (linha cinza sobrepõe a linha azul) e de maneira mais rápida comparando com os contratos corrigidos pelo IPCA, em que a amortização do saldo devedor ocorre mais lentamente, considerando que este é corrigido mensalmente.

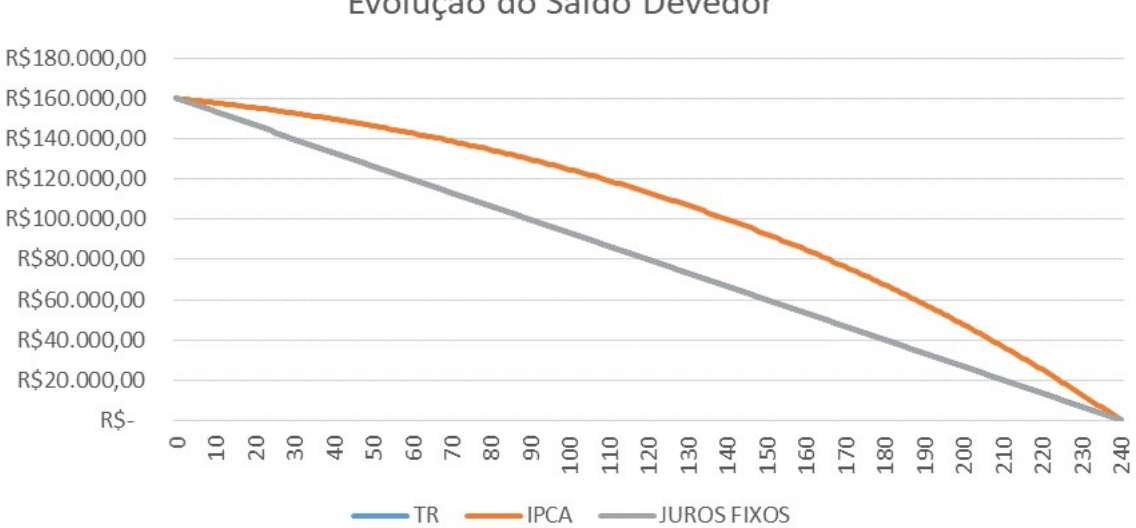

Evolução do Saldo Devedor

Figura 7: Evolução do Saldo Devedor na 2º simulação de financiamento

Considerando o cálculo da TIR, temos que a TIR do financiamento utilizando a TR foi de 0,68%  $a.m.$ , no financiamento utilizando o IPCA foi de 0,69%  $a.m.$  enquanto que no financiamento com taxa de juros fixa a TIR foi de  $0.77\%$  a.m.. Com isso, nessa simulação, o financiamento com taxa de juros fixos possui uma maior rentabilidade para a instituição financeira. Logo, se considerarmos a TIR, a melhor opção seria o financiamento corrigido pela TR.

Mas é importante ressaltar que nos financiamentos onde está previsto a correção do saldo devedor, estamos sujeitos aos impactos sofridos pela economia, que influenciam diretamente nos índices de correção e, consequentemente, no valor das prestações e no valor total do financiamento.

Por exemplo, apesar do financiamento corrigido pelo IPCA possuir a menor taxa de juros foi a modalidade menos atrativa, analisando o valor total do financiamento. Pois, como nesse contrato está previsto a correção mensal do saldo devedor pelo IPCA, estamos sujeitos aos impactos da inflação.

Observe que apesar do total de juros pagos pelo consumidor ser maior no financiamento corrigido pelo IPCA do que no financiamento com juros fixos, analisando a TIR vimos que, no caso de inflação controlada, este tipo de financiamento pode ser mais vantajoso para o cliente do que o financiamento com juros fixos.

Para o financiamento corrigido pelo IPCA ser mais vantajoso que as outras modalidades teríamos que ter uma inflação de no máximo  $2,2\%$  a.a., durante todo o prazo do nanciamento. Mas, analisando o gráco da Figura 3, vimos que, historicamente, o IPCA esteve acima desse valor. Além disso, se considerarmos as projeções do Banco Central para a variação do IPCA até 2023, percebemos que esse cenário deve permanecer sem alterações pelos próximos anos. Então, contratar um financiamento corrigido pelo IPCA é um risco que o cliente assume, pois ficará exposto aos impactos da inflação durante um prazo relativamente longo.

Nesse sentido, apesar do contrato com taxa pré-fixada de juros possuir a maior taxa efetiva de juros, ele possui uma vantagem em relação às outras modalidades. Pois, por não estar sujeito aos impactos da inflação, proporciona uma maior segurança e previsibilidade dos valores pagos durante todo o processo de financiamento.

Portanto, a decisão de qual modalidade é mais vantajosa, depende do grau de risco assumido ao contratar um financiamento. Mas, para isso é imprescindível um conhecimento de Matemática Financeira e Educação Financeira.

### 5 Considerações finais

A educação financeira está associada à conhecimentos e competências que te ajudam fazer escolhas inteligentes relacionadas a dinheiro, transações financeiras e consumo contribuindo para uma tranquilidade e estabilidade financeira. Promover a educação financeira nas escolas é uma forma de despertar o interesse dos alunos para o assunto.

As discussões relacionadas aos financiamentos imobiliários além de promover o desenvolvimento de competências pessoais e sociais dos alunos, podem se constituir em excelentes contextos para as aplicações dos conceitos da Matemática Financeira e também proporcionar contextos para ampliar e aprofundar esses conceitos. Assim, podem ser discutidos assuntos como porcentagem, taxas de juros, inflação, sistemas de capitalização e amortização.

As simulações de financiamento imobiliário foram relevantes para podermos comparar as modalidades de nanciamento. Pois permitiram analisar o comportamento das prestações, a evolução do saldo devedor e a os impactos da atualização do saldo devedor.

Na primeira simulação, ao utilizar dados reais para os indexadores, podemos verificar o quanto a situação da economia pode influenciar no seu financiamento. Como analisamos um período de inflação descontrola e com oscilações muito bruscas, as parcelas do financiamento atualizado pelo IPCA ficaram muito altas, influenciando no valor total do nanciamento. Mesmo após o pagamento de 50% das parcelas, o saldo devedor continuou, praticamente, igual ao inicial.

Na segunda simulação utilizamos projeções para os indexadores.Mas, nos contratos corrigidos pela TR, como a consideramos a TR é igual a zero, também não há correção do saldo devedor. Logo, na prática, temos duas modalidades onde não há atualização do saldo devedor. Logo, a escolha da melhor modalidade não pode restringir na comparação da taxa de juros. Pois existe o risco da TR deixar de ser zero. Então essa escolha depende muito do seu perfil financeiro.

Em relação ao financiamento com correção pelo IPCA, apesar de possuir a menor taxa de juros, ficamos expostos aos impactos da economia por um prazo muito longo. Baseados nos dados históricos de inflação, acreditamos que o risco não compensa.

Nos contratos com taxa pré-fixada, a amortização da dívida é constante e as parcelas decrescentes, pois não há atualização do saldo devedor. Assim, apesar de possuir a maior taxa de juros, comparada às outras modalidades, proporciona uma maior segurança e previsibilidade nos valores das prestações e, consequentemente, no valor final do financiamento.

Portanto, a decisão da modalidade mais vantajosa deve ser pautada em uma análise detalhada dos riscos e oportunidades baseada no seu perfil financeiro e no orçamento familiar. Para isso é fundamental ter uma boa formação em educação financeira.

# Referências

- [1] BACEN,  $Resolução \quad n^o \quad 4.676, \quad de \quad 31 \quad de \quad julho \quad de \quad 2018.$  Disponível em: <https://www.bcb.gov.br/pre/normativos/busca/downloadNormativo.asp?arquivo= /Lists/Normativos/Attachments/50628/Res  $4676$  v1 O.pdf >. Acesso em:15 mar 2020.
- [2] , Caderno de Educação Financeira Gestão de Finanças Pessoais. BCB, 2013. Disponível em:  $\langle \text{https://www.bcb.gov.br/content/cidadaniafinanceira/documentos-cidadania/$ Cuidando\_do\_seu\_dinheiro\_Gestao\_de\_Financas\_Pessoais/caderno\_cidadania\_ nanceira.pdf >. Acesso em:15 mar 2020.
- $[3]$  , Resolução nº 4739 de 19 de agosto de 2019. Disponível em:  $\langle \text{https://www.bcb.gov.br/pre/normativos/busca/downloadNormativo-asp?arquiv-$ /Lists/Normativos/Attachments/50718/Res\_4710\_v1\_O.pdf >. Acesso em:15 mar 2020.
- [4] , Brasil: Implementado a Estratégia Nacional de Educação Financeira. Disponível em:<https://www.bcb.gov.br/pre/pef/port/Estrategia\_Nacional\_Educacao \_Financeira\_ENEF.pdf>. Acesso em: 15 mar 2020.
- [5] BRASIL, Lei nº  $\frac{4.380}{64}$ , de 21 de agosto de 1964. Brasília. Disponível em:  $\langle$ http://www.planalto.gov.br/ccivil 03/LEIS/L4380.html >. Acesso em:15 mar 2020.
- [6] , Base Nacional Comum Curricular: educação é a base. Disponível em: <http://basenacionalcomum.mec.gov.br/images/BNCC\_EI\_EF\_110518\_versao final\_site.pdf >. Acesso em:15 mar 2020.
- [7] Caixa, Cartilha do Crédito Imobiliário. Disponível em: <https://www.caixa.gov.br/Downloads/habitacao-documentos-gerais/Cartilha\_ Credito \_Imobiliario.pdf >. Acesso em:15 mar 2020.
- [8] ENEF, Orientações para Educação Financeira nas Escolas. Disponível em: <https://www.vidaedinheiro.gov.br/wp-content/uploads/2017/08/DOCUMENTO-ENEF-Orientacoes-para-Educ-Financeira-nas-Escolas.pdf >. Acesso em:15 mar 2020.
- [9] , Orientações para Educação Financeira de Adultos. Disponível em: <https://www.vidaedinheiro.gov.br/wp-content/uploads/2017/08/Plano-Diretor-ENEF-anexos-ATUALIZADO\_compressed.pdf >. Acesso em:15 mar 2020.
- [10] HOJI, M., Administração financeira na prática: quia para educação financeira corporativa e gestão financeira pessoal / Masakazu Hoji. - São Paulo: Atlas, 2007.
- $[11]$ ,  $Administração financeira e orçamentária: matemática financeira aplicada,$  $\emph{estratégias financeiras}, \emph{orçamento empresarial } /$ Masakazu Hoji. -8. ed.- São Paulo: Atlas, 2010.
- [12] Jobim, A., Matemática Financeira(com Excel) e suas aplicações. Lisboa: Escolar Editora, 2014.
- [13] Martins, J.P., Educação nanceira ao alcance de todos. 1. ed. São Paulo SP: Editora Fundamento Educacional, 2004.
- [14] MATHIAS, W.F., Matemática financeira / Washington Franco Mathias, José Maria Gomes. - 6. ed. São Paulo: Atlas,2010.
- [15] Morgado, A.C., Matemática Discreta / Augusto César Morgado; Paulo Cezar Pinto Carvalho. Rio de Janeiro: SBM, 2015, Coleção Profmat.
- [16] Magnessões e matemática financeira / Augusto César Morgado; Eduardo Wagner, Sheila C. Zani. - 6. ed. Rio de Janeiro: SBM, 2015.
- [17] OCDE, Recommendation on principles and good practices for ?nancial education and awareness. 2005. Disponível em:  $\langle \text{http://www.oecd.org/daf/fin/financial-}$ education/35108560.pdf>.
- [18] Puccini, A.L., Matemática nanceira: objetiva e aplicada. 7. ed. São Paulo: Saraiva, 2004.

Apêndices

# 6 Apêndices

# 6.1 Planilha 1º simulação de financiamento:

### Juros  $fixos + TR$

A planilha representa uma simulação de financiamento, com prazo de 20 anos, utilizando dados históricos da variação da TR entre 1999 e 2018.

Para os cálculos dos juros, foi utilizado a taxa efetiva de 8, 5% a.a., que representa uma taxa de 0, 68215% a.m..

Valor do imóvel: R\$ 200.000, 00

Financiamento: R\$ 160.000, 00

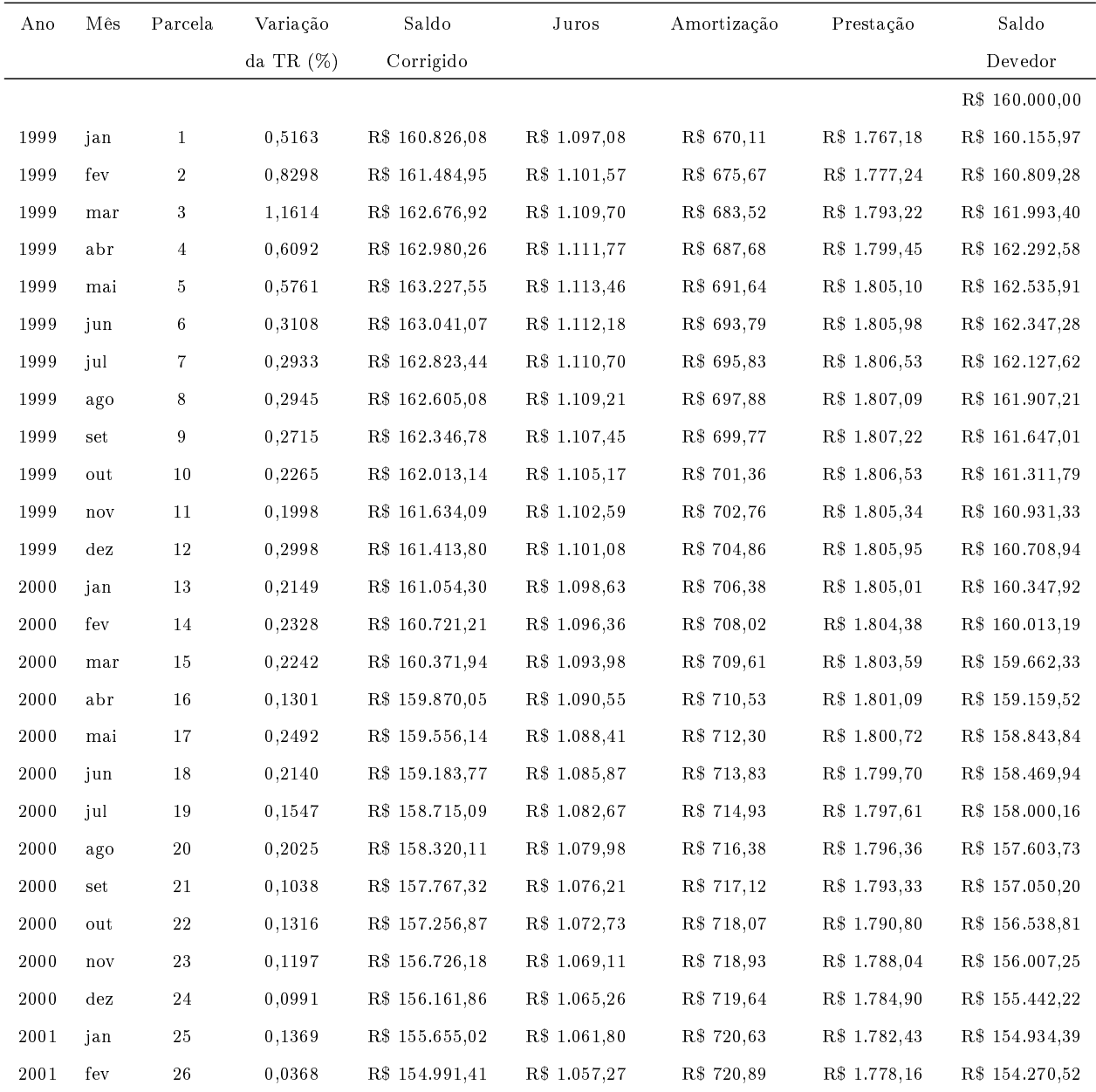

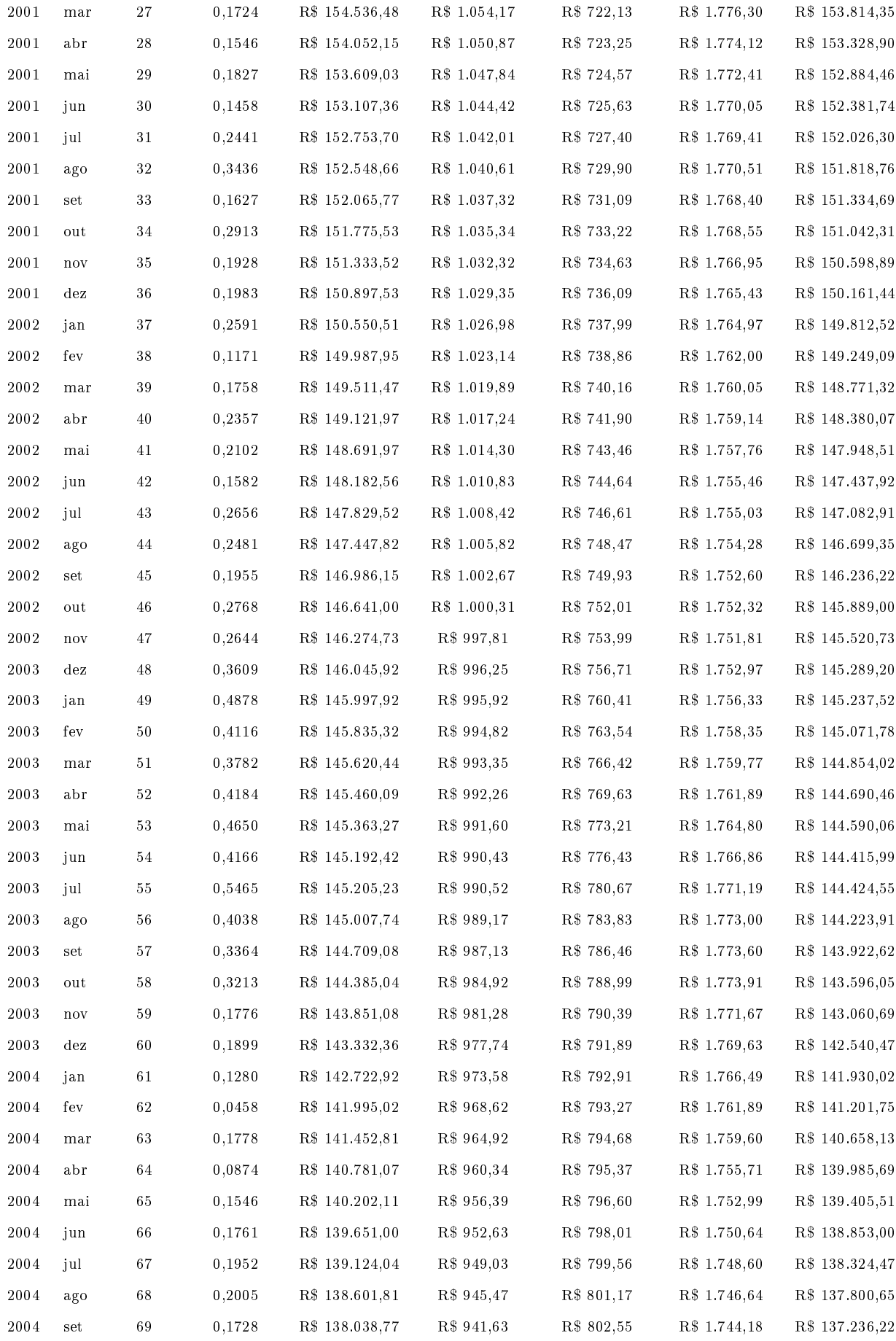

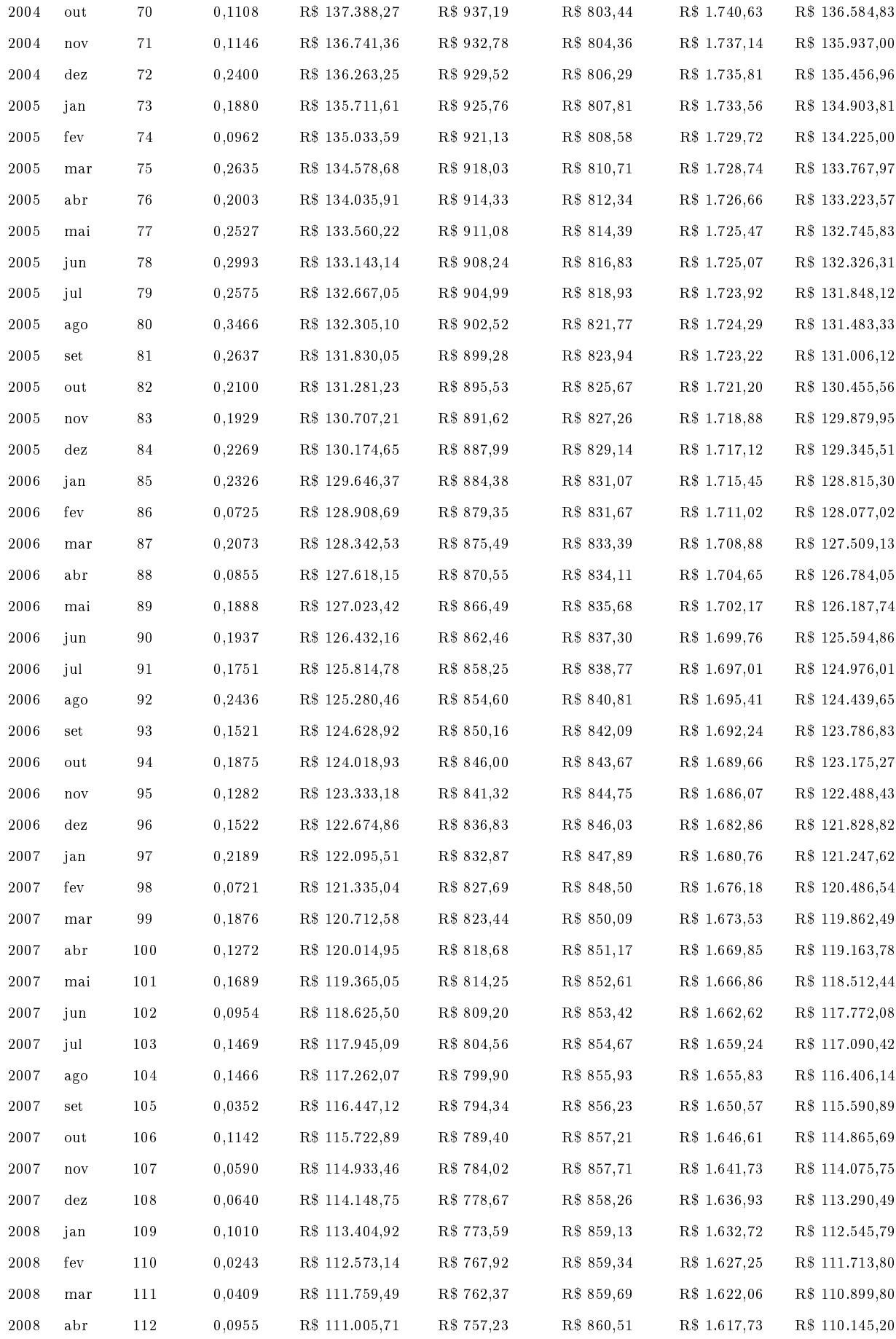

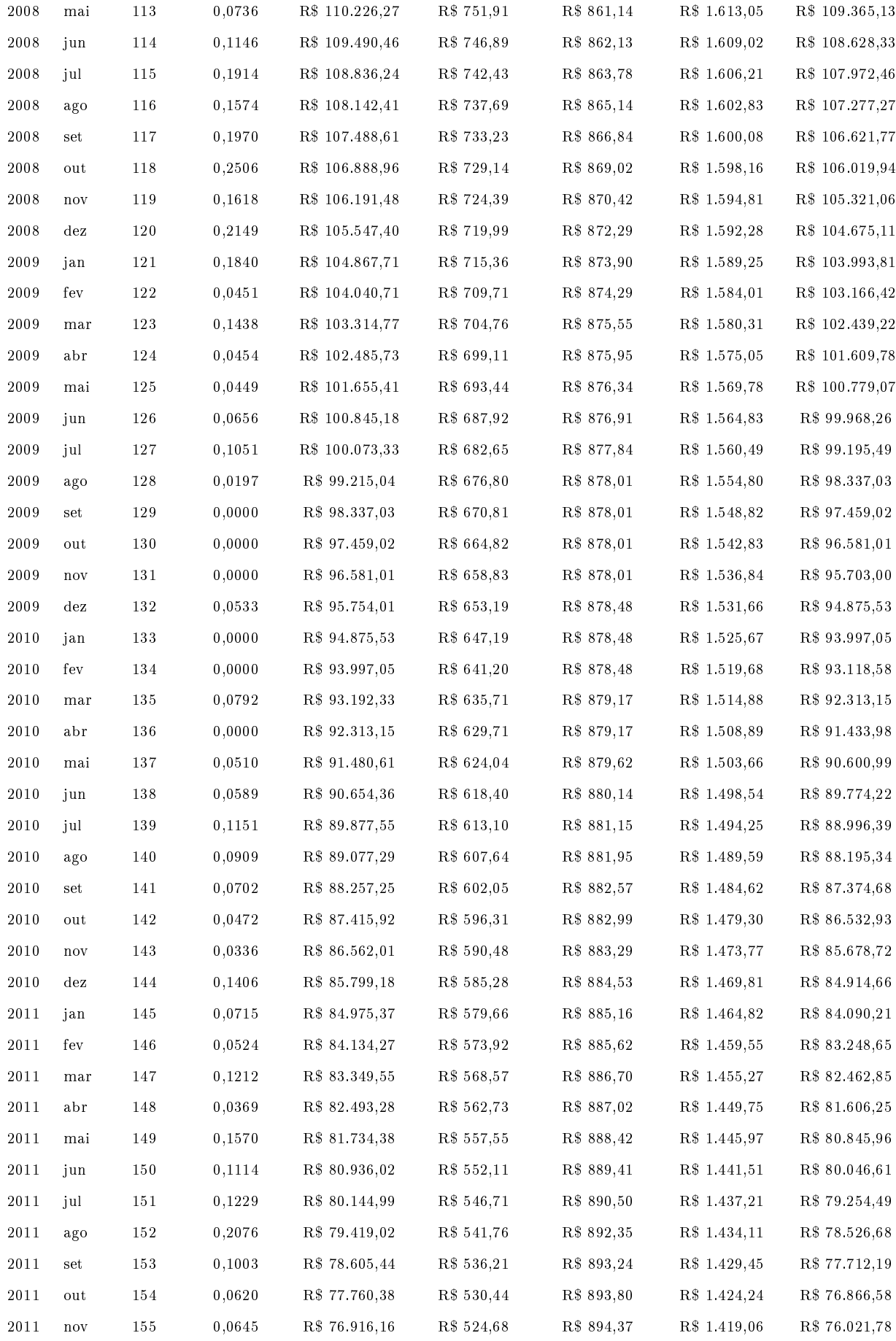

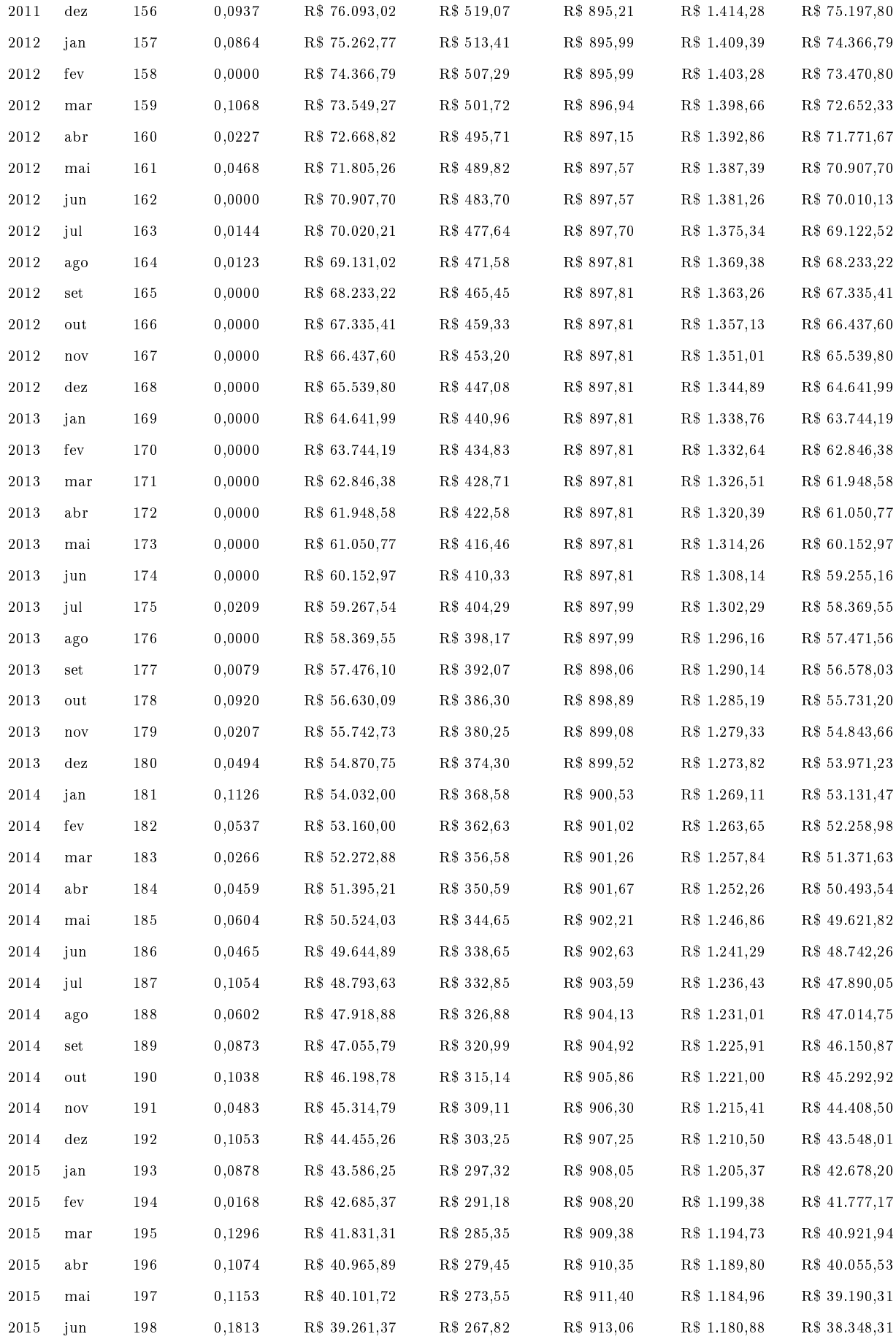

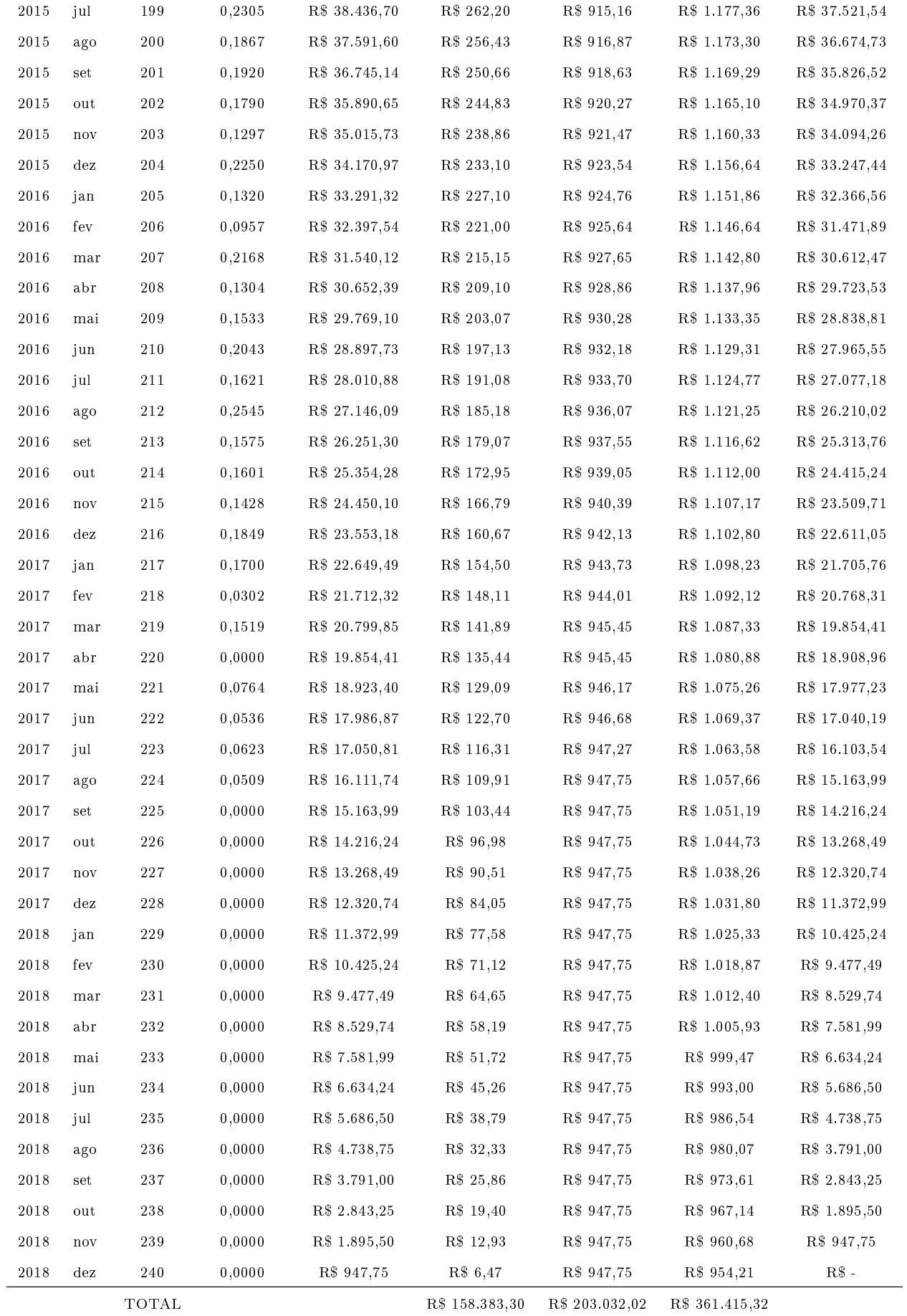

# 6.2 Planilha 1º simulação de financiamento:

### Juros  $fixos$  + IPCA

A planilha representa uma simulação de financiamento, com prazo de 20 anos, utilizando dados históricos da variação do IPCA entre 1999 e 2018.

Para os cálculos dos juros, foi utilizado a taxa efetiva de 4, 95% a.a., que representa uma taxa de  $0,4034\%$  a.m..

Valor do imóvel: R\$ 200.000, 00

Financiamento: R\$ 160.000, 00

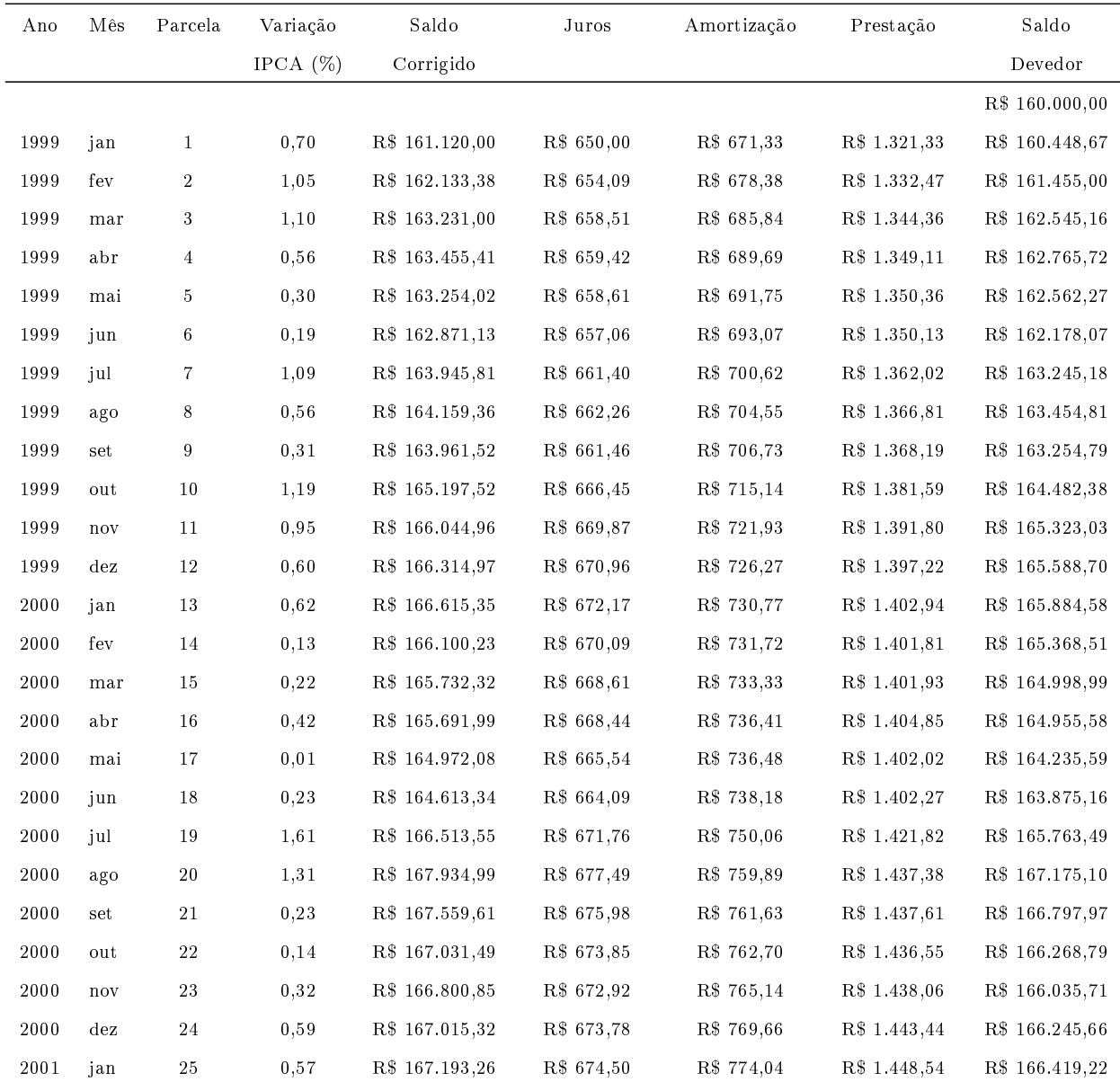

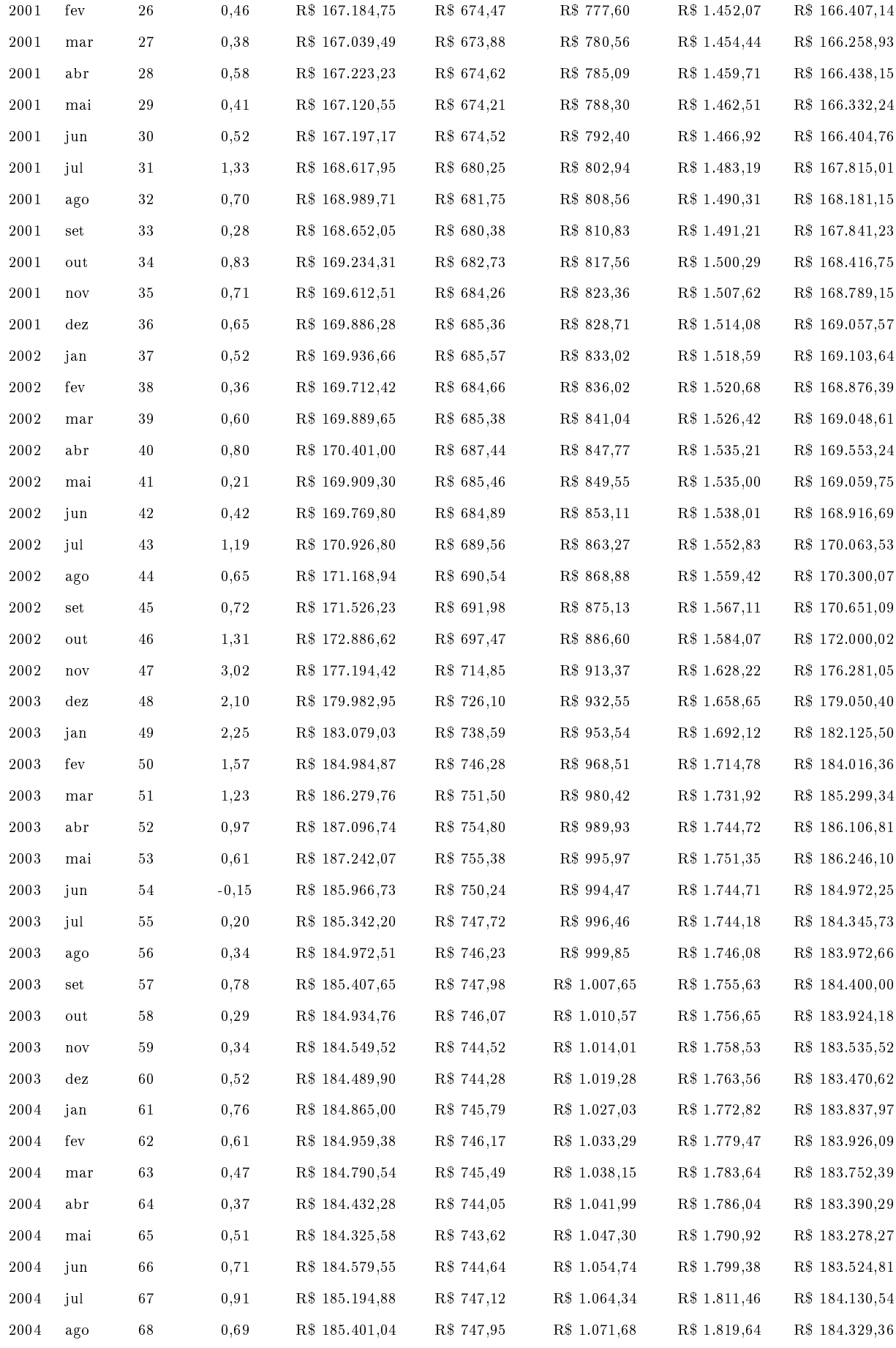

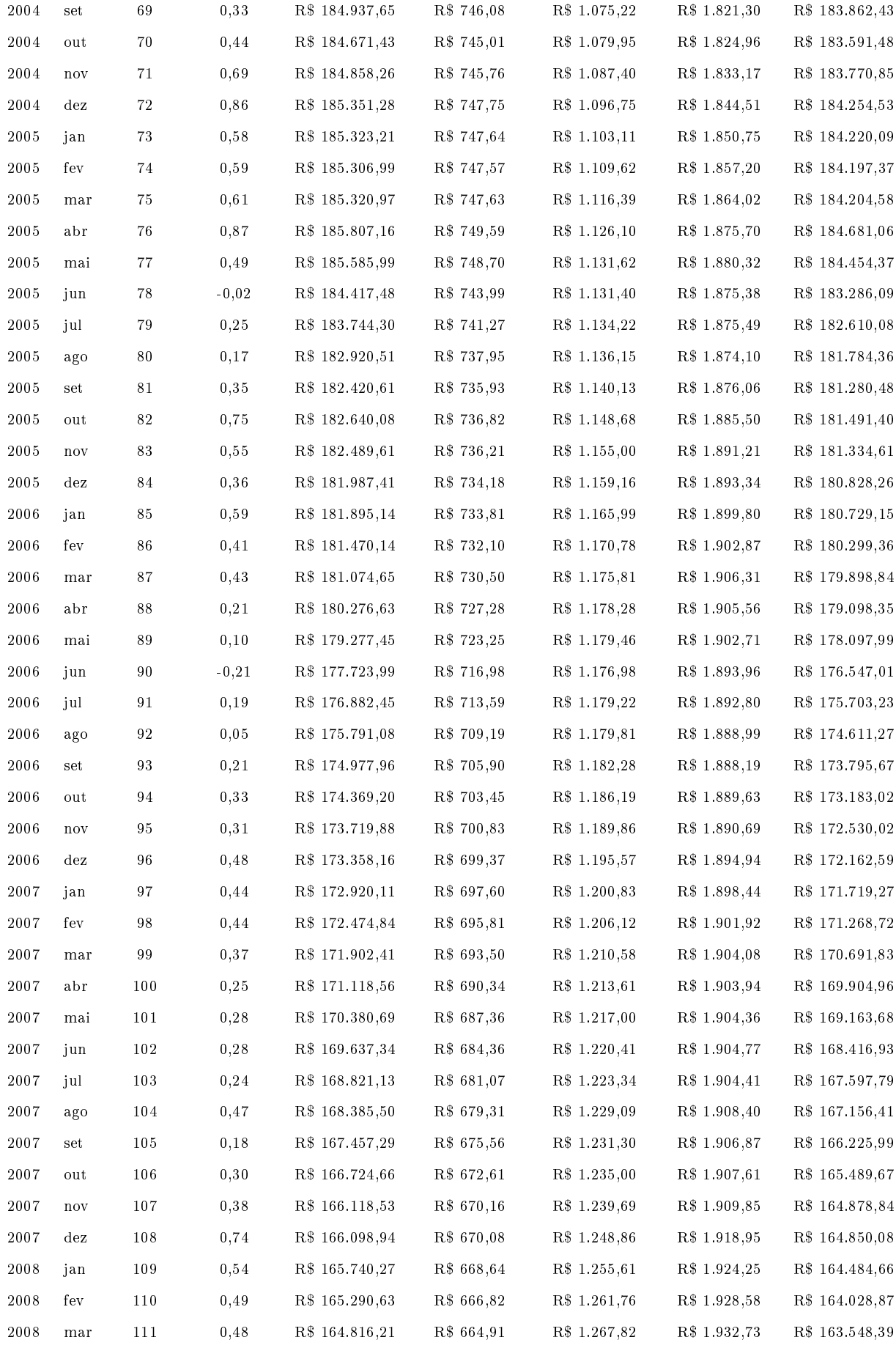

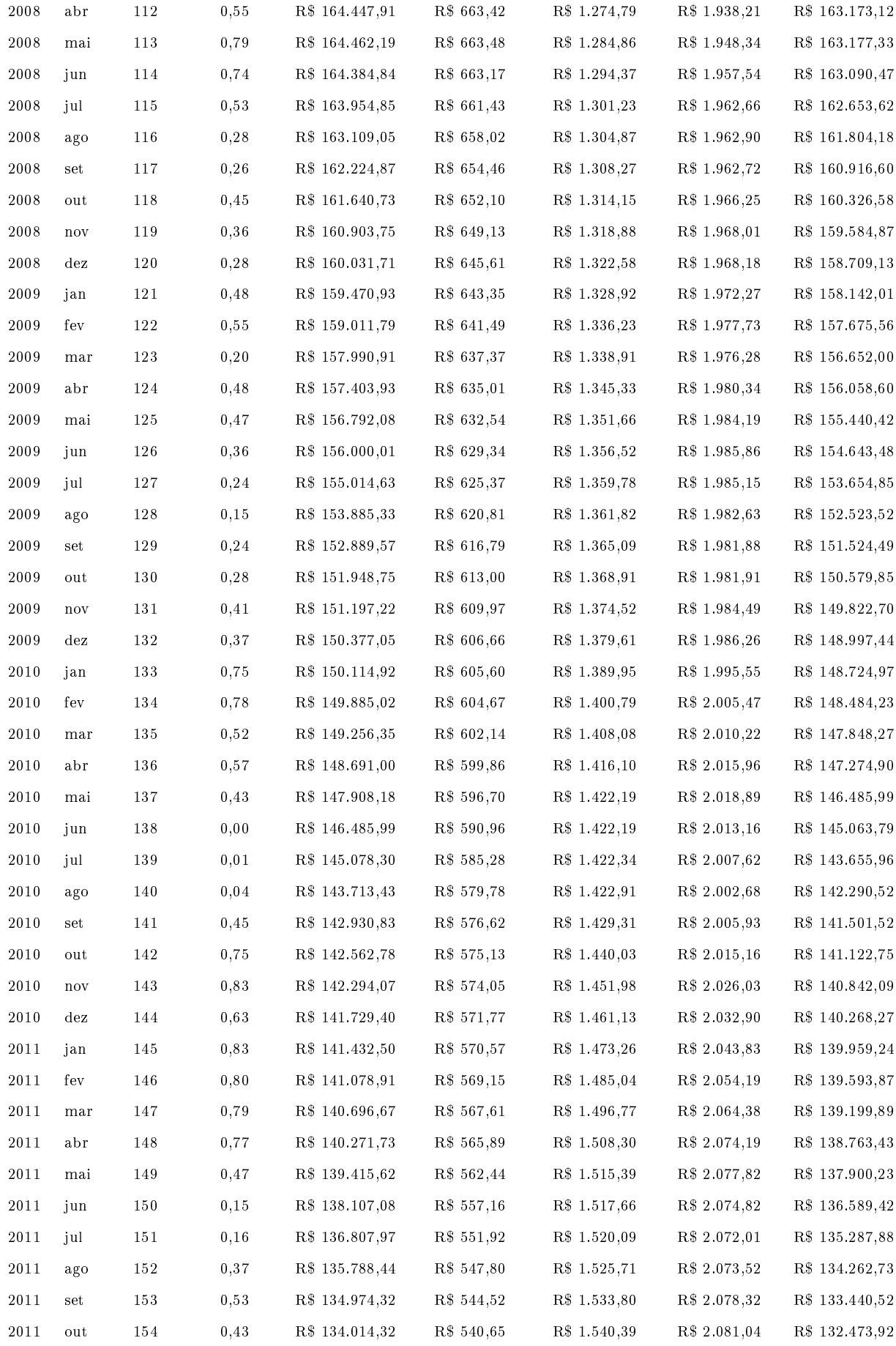

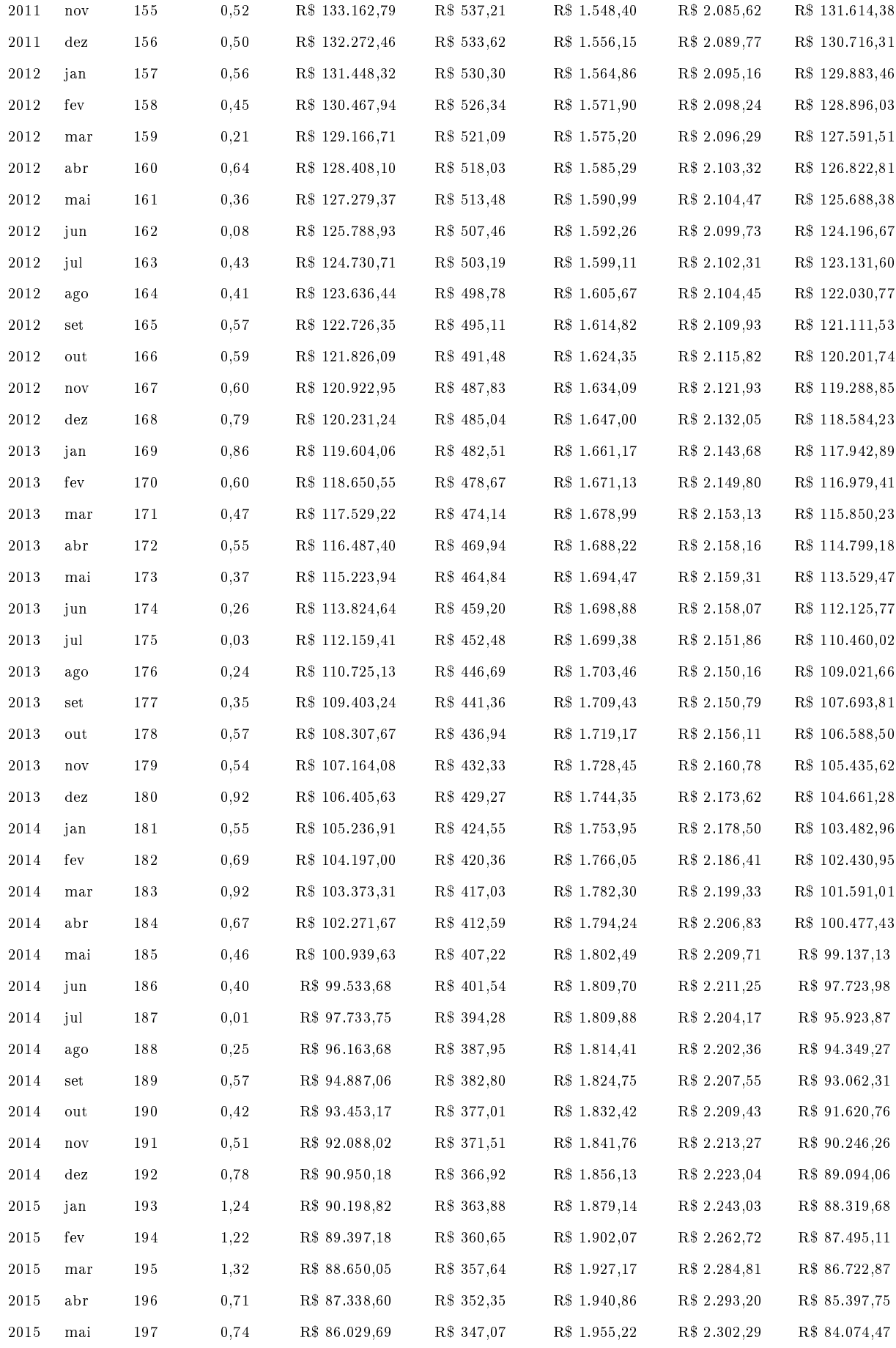

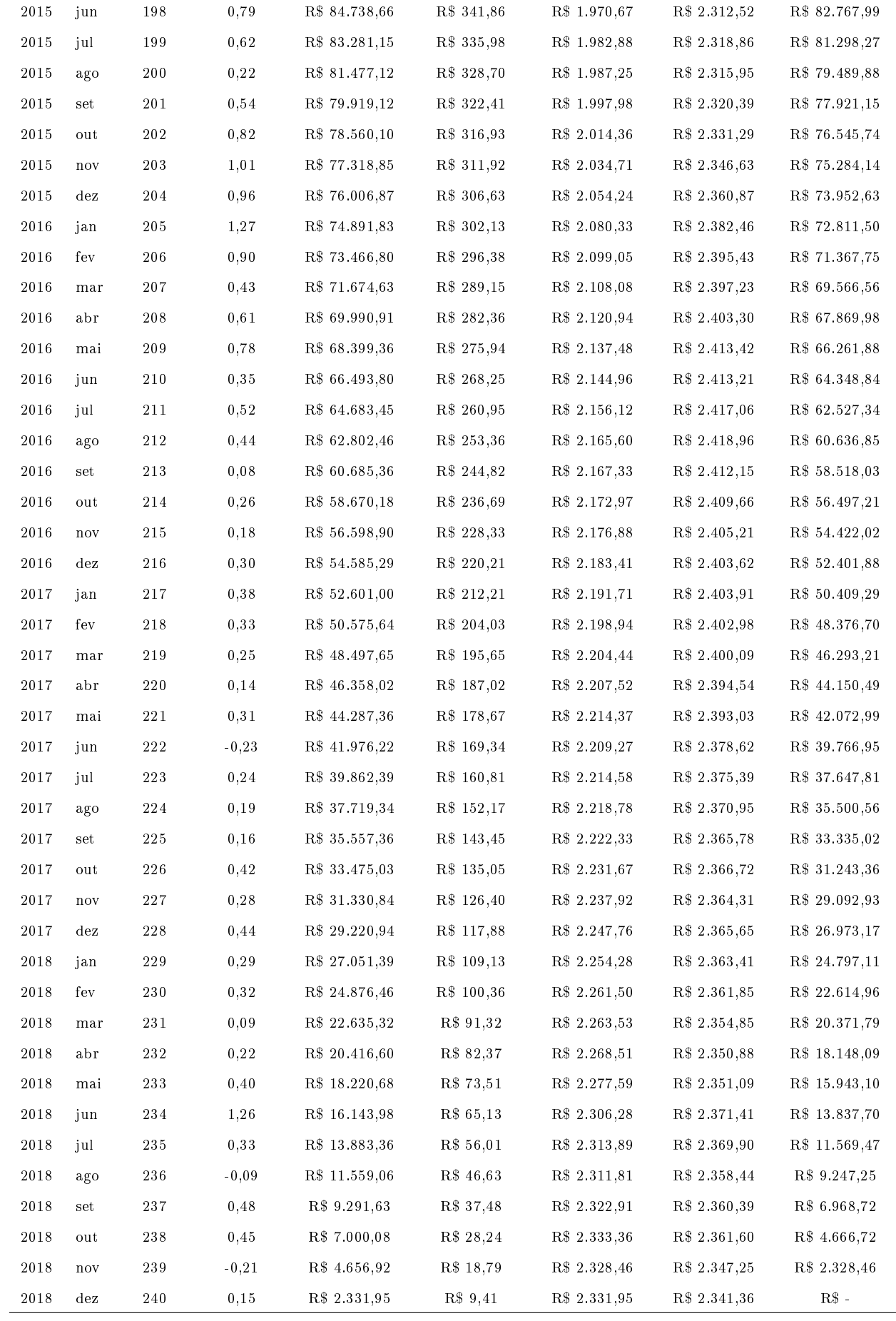

#### 6.3 Planilha 1º simulação de financiamento:

### Taxa fixa de juros

A planilha representa uma simulação de financiamento, com prazo de 20 anos, utilizando taxa fixa de juros.

Para os cálculos dos juros, foi utilizado a taxa efetiva de 9,75% a.a., que representa uma taxa de  $0,7783\%$  a.m..

Valor do imóvel:  $R$ 200.000,00$ 

Financiamento:  $R$$  160.000,00

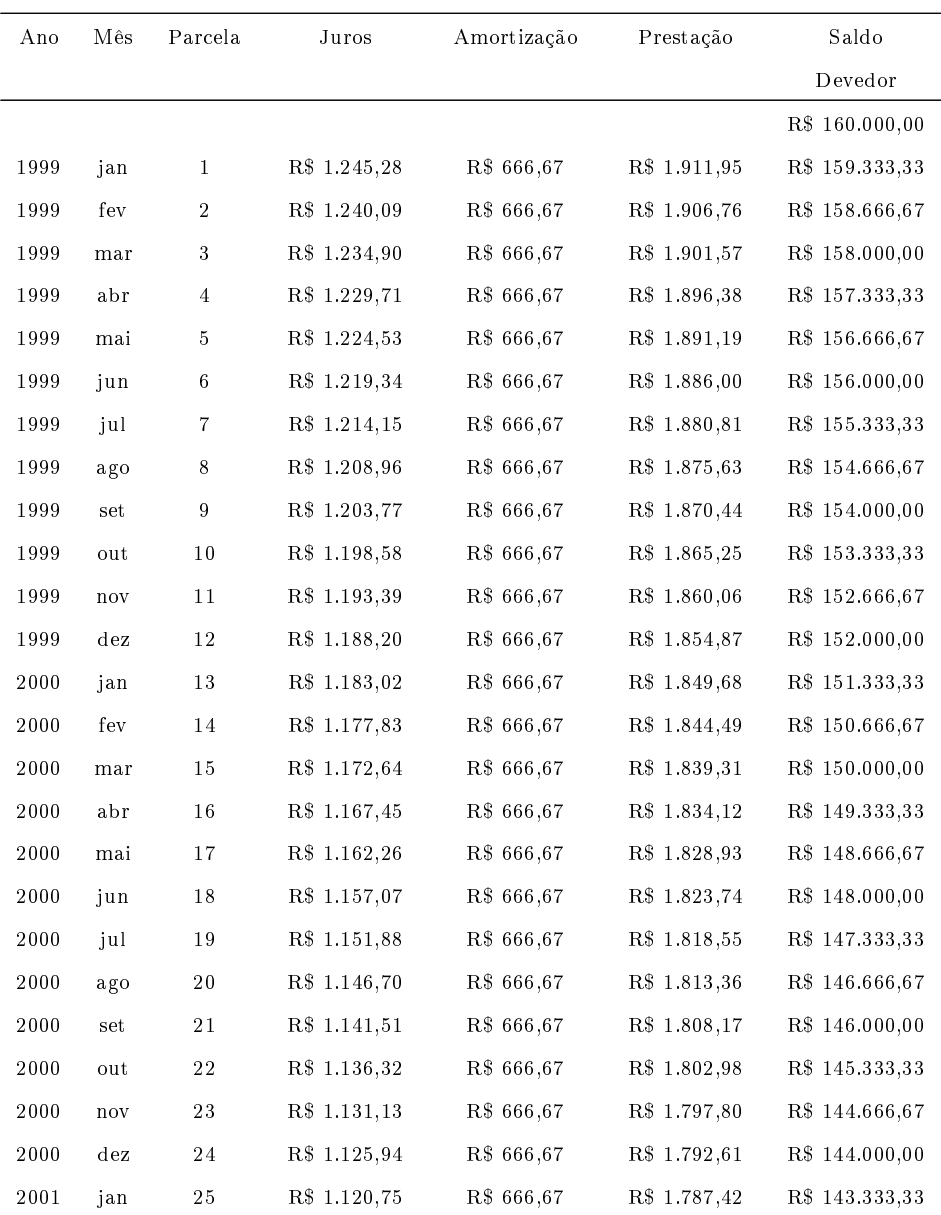
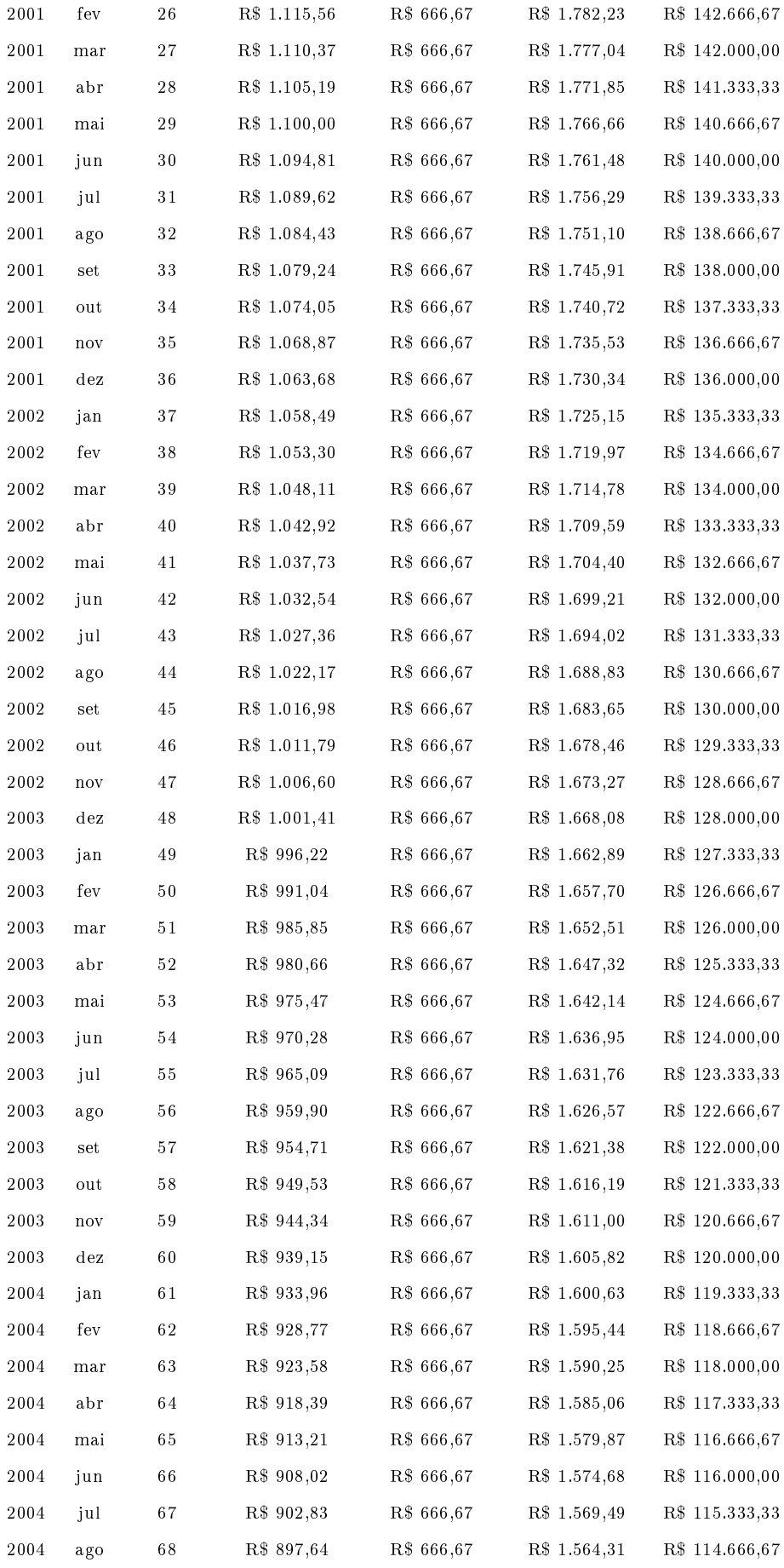

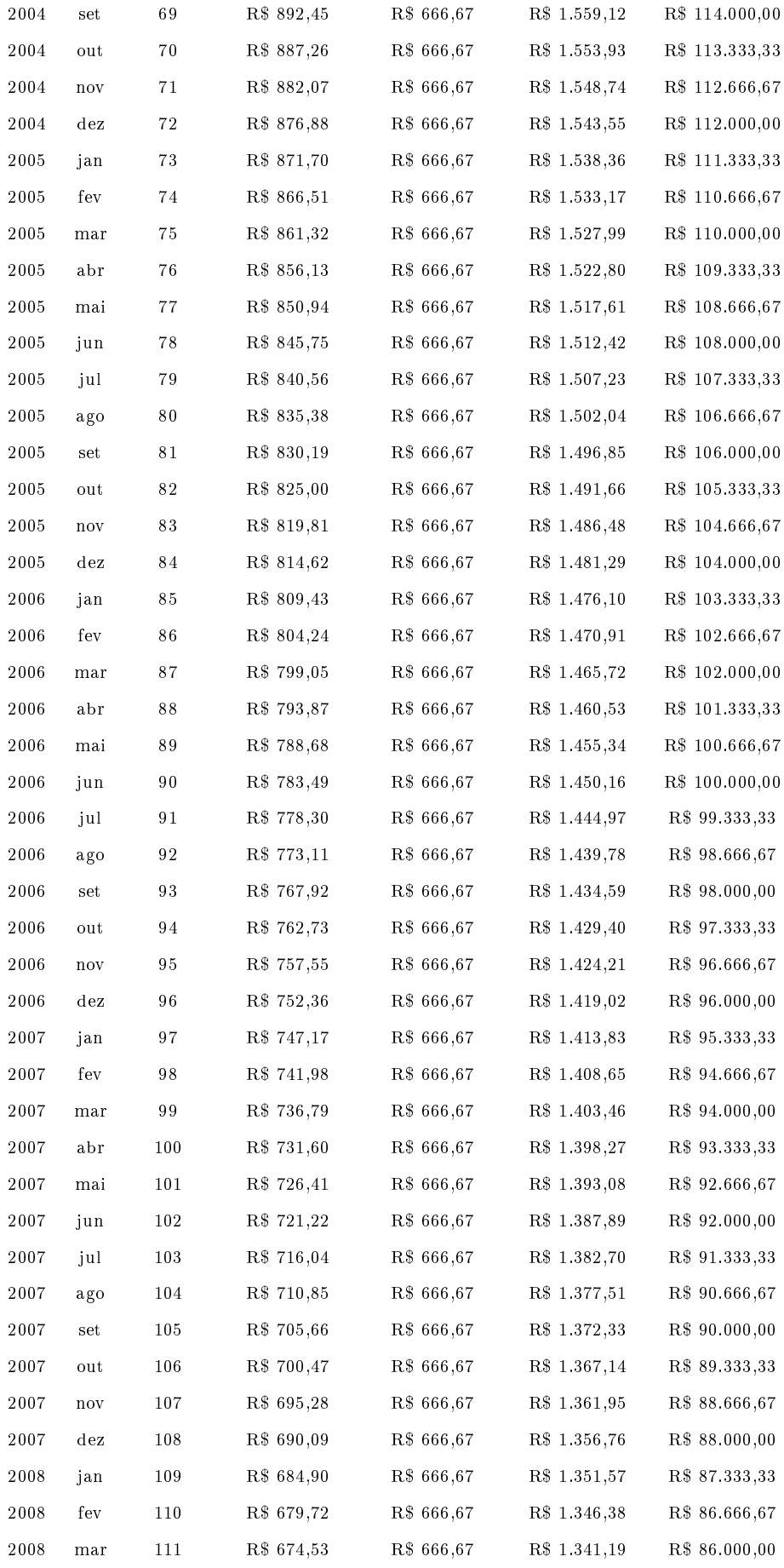

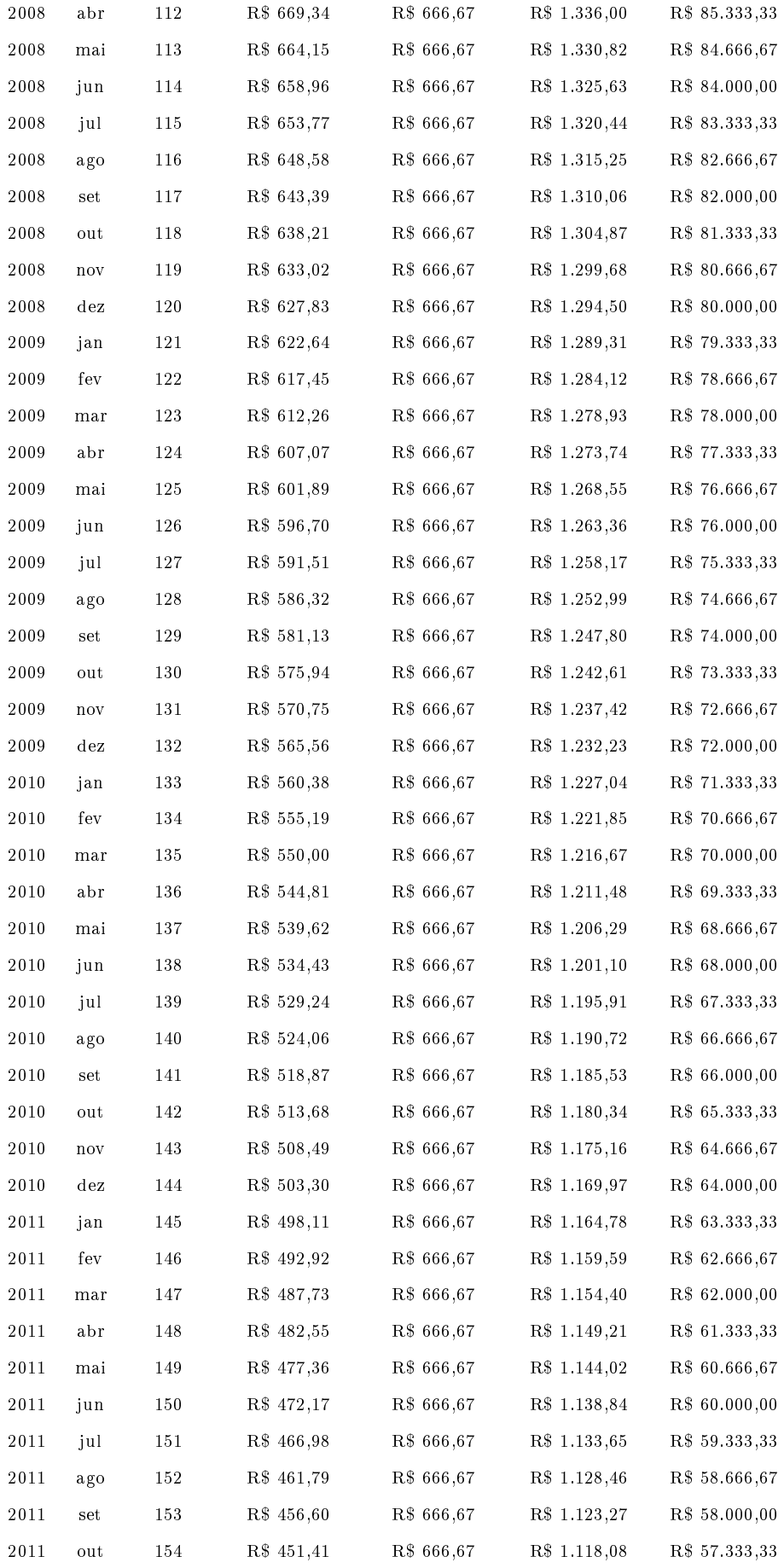

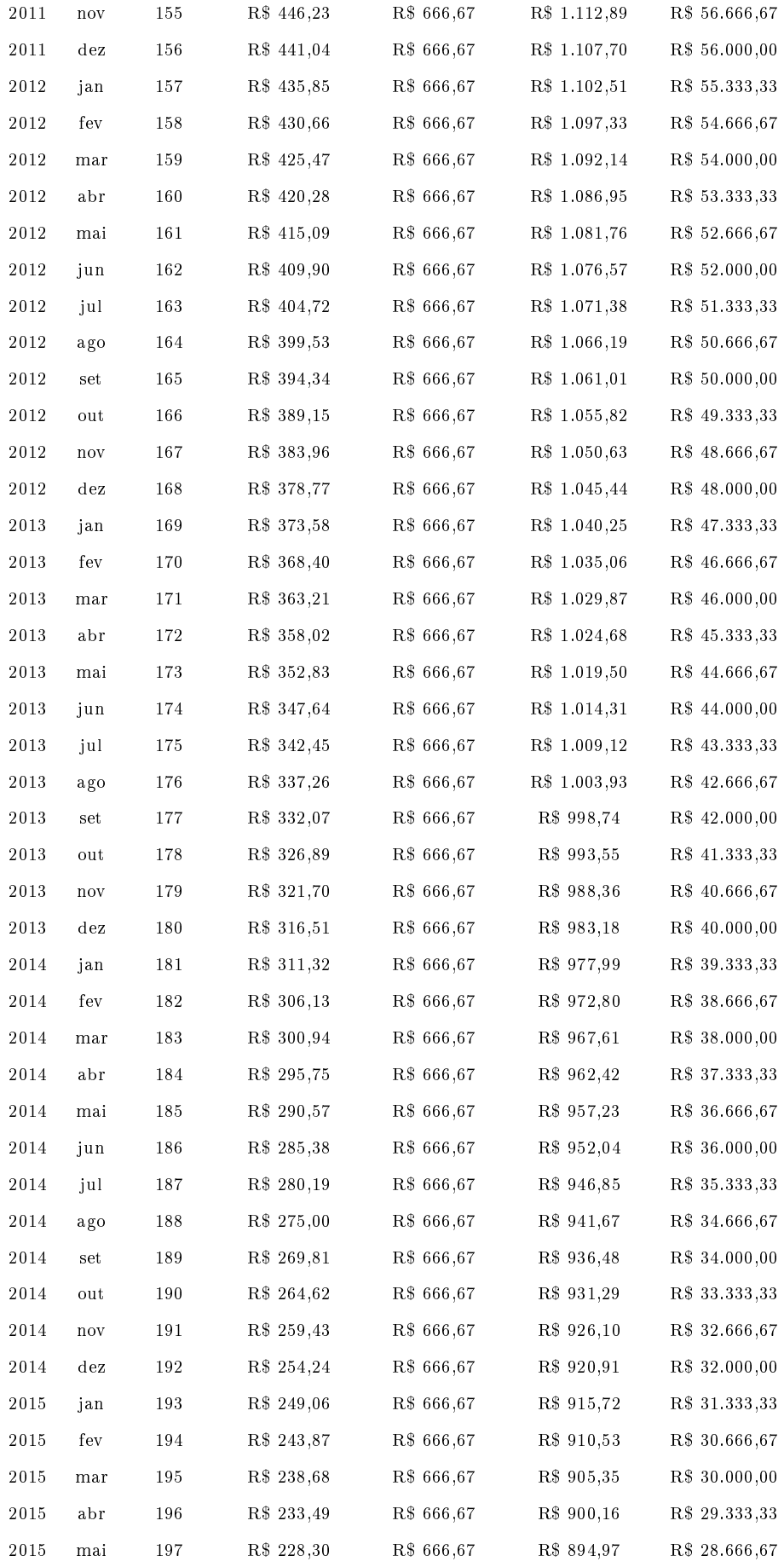

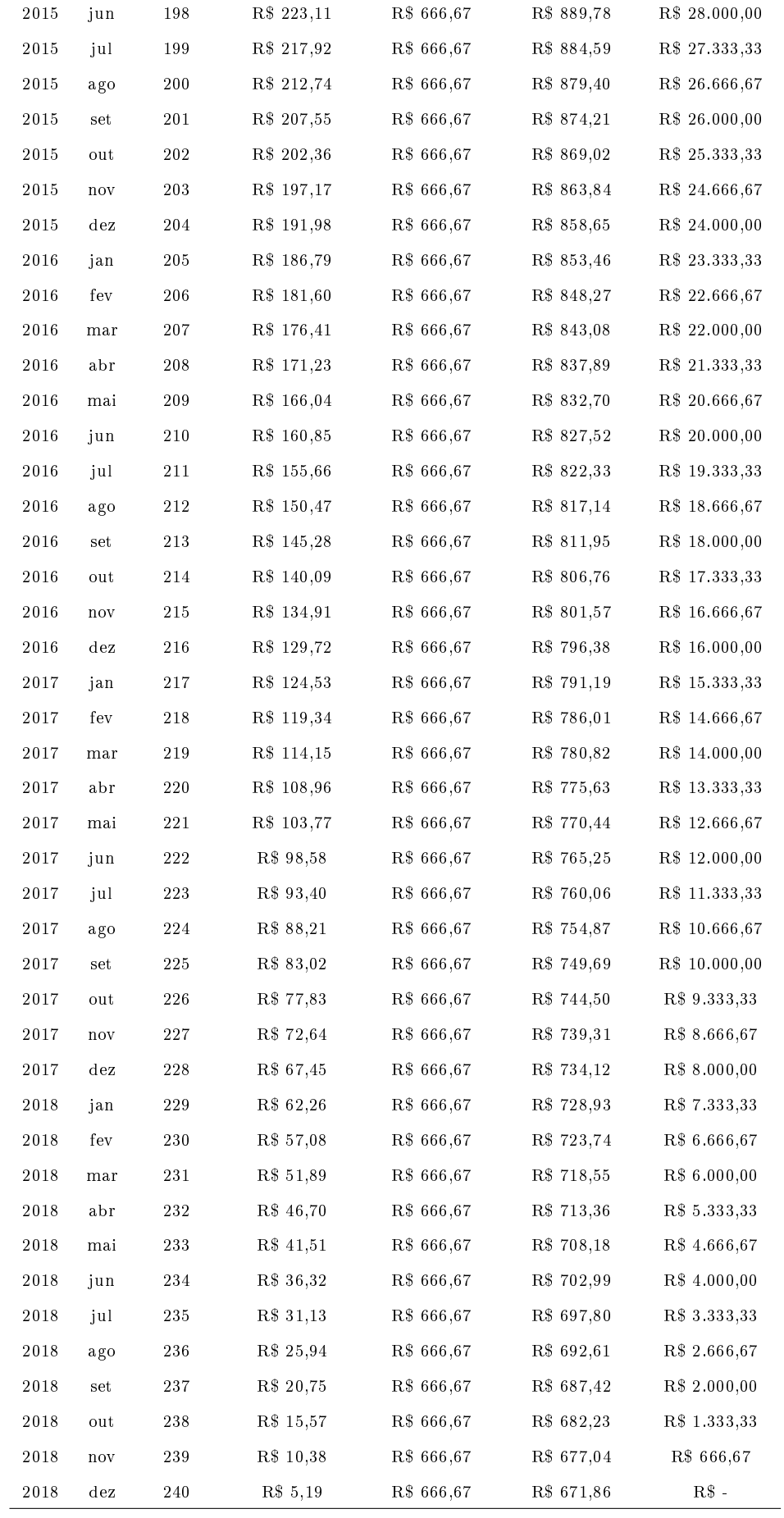

TOTAL R\$ 150.056,24 R\$ 160.000,00 R\$ 310.056,24